### МИНИСТЕРСТВО НАУКИ И ВЫСШЕГО ОБРАЗОВАНИЯ РОССИЙСКОЙ ФЕДЕРАЦИИ федеральное государственное бюджетное образовательное учреждение высшего образования «Тольяттинский государственный университет»

#### Институт машиностроения

(наименование института полностью)

Кафедра «Оборудование и технологии машиностроительного производства» (наименование)

15.03.05 «Конструкторско-технологическое обеспечение

машиностроительных производств»

(код и наименование направления подготовки, специальности)

Технология машиностроения

(направленность (профиль)/ специализация)

## **ВЫПУСКНАЯ КВАЛИФИКАЦИОННАЯ РАБОТА (БАКАЛАВРСКАЯ РАБОТА)**

на тему Технологический процесс изготовления корпуса расточной головки

Студент П.Д. Котов

Руководитель к.т.н., доцент В.А. Гуляев

Консультант к.э.н., доцент Н.В. Зубкова

(ученая степень, звание, И.О. Фамилия)

(ученая степень, звание, И.О. Фамилия)

(И.О. Фамилия) (личная подпись)

Тольятти 2021

#### **Аннотация**

В выпускной квалификационной работе предлагается разработка технологического процесса изготовления корпуса расточной головки. Объем выпускной квалификационной работы складывается из 46 страниц пояснительной записки, содержащей 14 таблиц, 7 рисунков, приложений и графической части, содержащей 8 листов формата А1.

Предлагаемая к защите работа состоит из пяти разделов, в которых решаются следующие задачи:

- возможность применения нового разработанного технологического процесса изготовления рассматриваемой детали для среднесерийного производства;
- проводится размерный анализ, с помощью которого рассчитываются припуски для заготовки, получаемой методом горячей объемной штамповки;
- обосновывается применение в процессе обработки высокопроизводительного оборудования: полуавтоматов, автоматов и станков с числовым программным управлением;
- применяется высокопроизводительная оснастка и приспособления с автоматизированным приводом;
- применяется в процессе обработки на некоторых технологических операциях инструмент с износостойким покрытием;
- для последовательного шлифования отверстия и канавки используется станок с четырехпозиционной револьверной головкой, а для внутришлифовальной операции используется внутришлифовальный станок с числовым программным управлением STUDER S131;
- отверстия получаются путем сверления жестким комбинированным сверлом на станке с ЧПУ без предварительной зацентровки;
- для существенного снижения штучного времени применяется

электрохимическая обработка вместо слесарной;

- проведены научные исследования для возможности автоматизации механической обработки;
- для токарной операции разработан патрон клиновой с пневматическим приводом;
- для контроля радиального биения разработано специальное контрольное приспособление с электронным индикатором;
- предлагаются мероприятия для реализации безопасности и экологичности технического объекта в виде разработанного технологического процесса;
- проведена оценка экономической эффективности после внесения предлагаемых изменений в базовый технологический процесс.

## **Содержание**

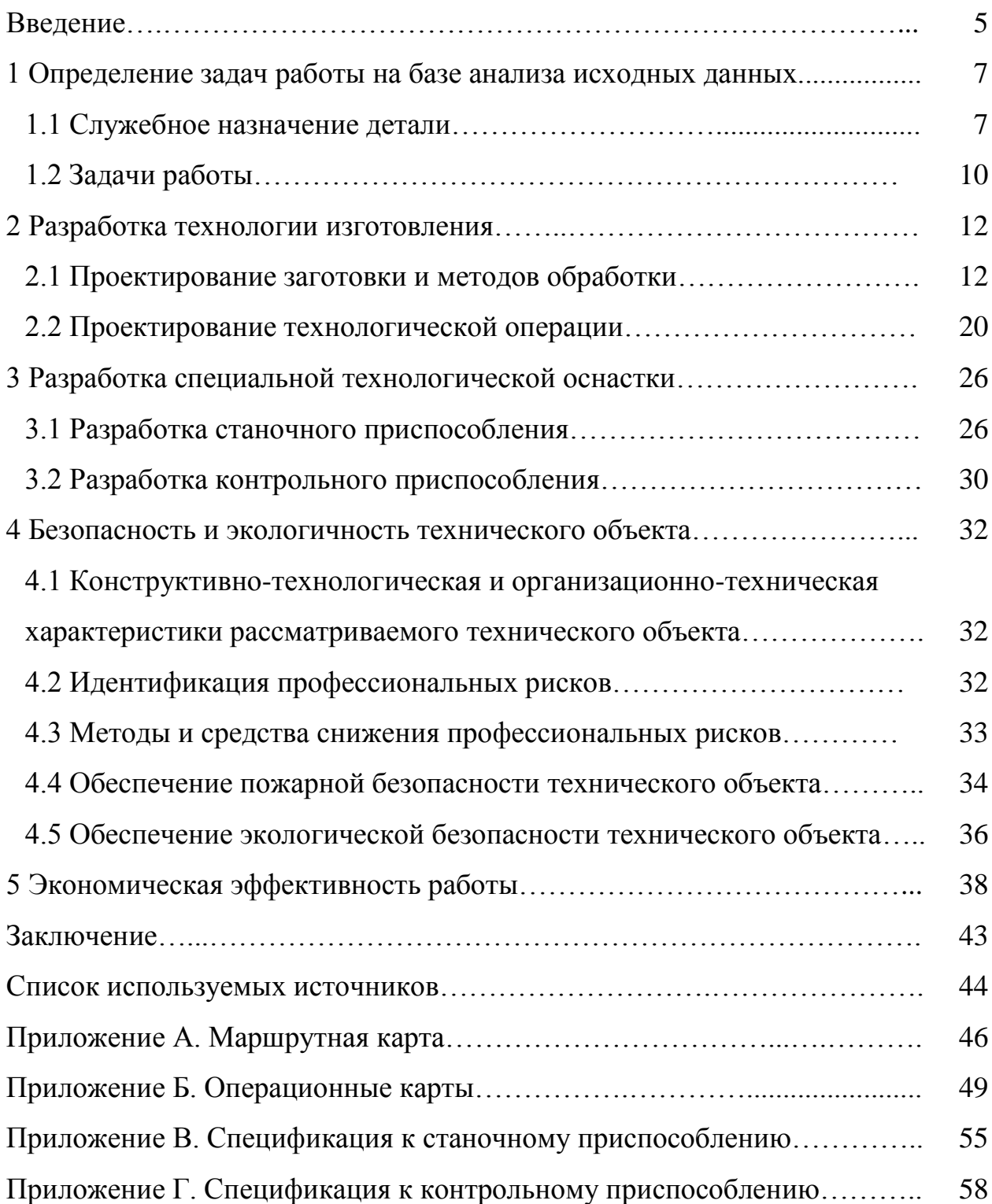

#### **Введение**

Технический прогресс дает возможность в разной мере уменьшить вовлечение человека в непосредственный производственный процесс. Все производственные функции, выполняемые работником в трудовом процессе, то есть его производственные функции, можно классифицировать на четыре группы [5]:

- функции энергетические (человек прилагает различные усилия для решения производственной задачи);
- функции технологические (человек применяет различные орудия труда с тем, чтобы изменять структуру, форму предмета труда, его состав и т.д.);
- функции управления рабочей машиной (человек производит запуск, останов машины, изменяет параметры ее работы);
- функции контрольно-регулирующие (человек контролирует протекание рабочего процесса, регулирует существенные для данного процесса параметры, программирует ход процесса).

Функции первых трех групп должны повторяться работником при каждом рабочем цикле, например, при изготовлении каждого изделия. В отличие от них, контрольно-регулирующие функции носят внецикловый характер, поэтому осуществляются, как правило, периодически. В замене выполнения производственных функций человека техническими средствами состоит общий закон развития производительных сил.

Интенсификация производственных процессов, связанная с заменой человеческого участия на исполнение задач техническими средствами, приводит к коренным, существенным сдвигам в развитии средств производства, приводящим к технической революции [15].

В ходе выполнения работы на теоретическом этапе исследования выбранной тематики был выполнен обзор современного металлорежущего инструмента отечественного производства, на основании которого подобран

металлорежущий инструмент для сравнительных испытаний. На практическом этапе работы были проведены сравнительные испытания металлорежущего инструмента. Таким образом, выполнена технологическая часть, проанализирован действующий технологический процесс обработки корпуса расточной головки с применением испытываемого металлорежущего инструмента.

Тенденции развития инструментального производства, а, именно, внедрение в производственный процесс ресурсосберегающих технологий является в настоящее время актуальной задачей и в целом обусловливает рост показателей эффективности любого промышленного производства [2]. В машиностроительной отрасли одним из очевидных направлений минимизации технологических затрат, связанных с производством деталей, является разработка эффективного металлорежущего инструмента. Такой инструмент должен выполнять следующие задачи: рост производительности и повышение стойкости при обработке резанием.

Содержание требований к технологическому оборудованию и в целом к процессу механической обработки претерпели ряд изменений за последнее время [8]. Обуславливается это тем, что в машиностроительной отрасли стали применяться материалы труднообрабатываемого характера, доля которых в отрасли выросла с 10% до 80%. Соответственно повысился уровень требований и к качеству и производительности процессов обработки. Таким образом, возникла потребность и даже необходимость применять в предлагаемой выпускной квалификационной работе новое и современное высокопроизводительное оборудование, которое имеет улучшенные эксплуатационные параметры и характеристики.

#### **1 Определение задач работы на базе анализа исходных данных**

### **1.1 Служебное назначение детали**

Корпус расточной головки предназначается для расположения составляющих ее сопрягаемых технологических элементов. Часть расточной головки с основными элементами корпуса представлены на рисунке 1.

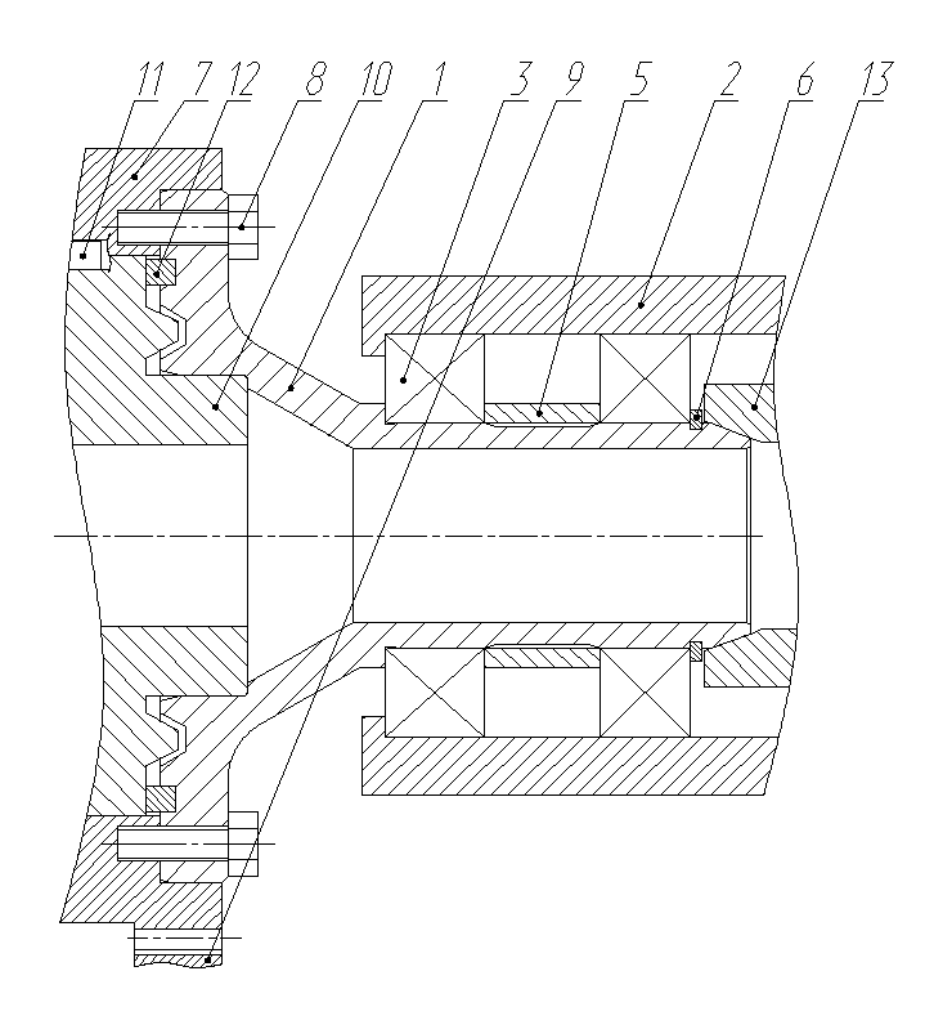

Рисунок 1 – Часть расточной головки

При помощи подшипников 3 и 4 в основном корпусе рабочего органа обрабатывающего оборудования устанавливается корпус 1 расточной головки. Между собой подшипники 3 и 4 разделены распорной втулкой 5. Весь узел с подшипниками зафиксирован с помощью стопорного кольца 6. Болтами 8 зафиксирован фланец 7, который установлен по цилиндрической наружной поверхности корпуса 1. Вращающий момент на фланец 7 передается от промежуточного зубчатого колеса 9. В отверстии корпуса 1 установлен фланец расточной головки 10, вращающий момент на которую передается через шпонку 11. В пазу корпуса 1 установлена втулка 12. Для опоры втулки переходной 13 предназначена коническая поверхность корпуса расточной головки 1.

Из конструкторских и технологических предпосылок, связанных с требованиями к точности и качеству изготовления корпуса расточной головки и ее служебного назначения, предлагается выбрать в качестве материала сталь 38ХГМ ГОСТ 4543-2016 [12, 17], химические свойства которой представлены в таблице 1.

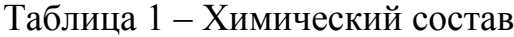

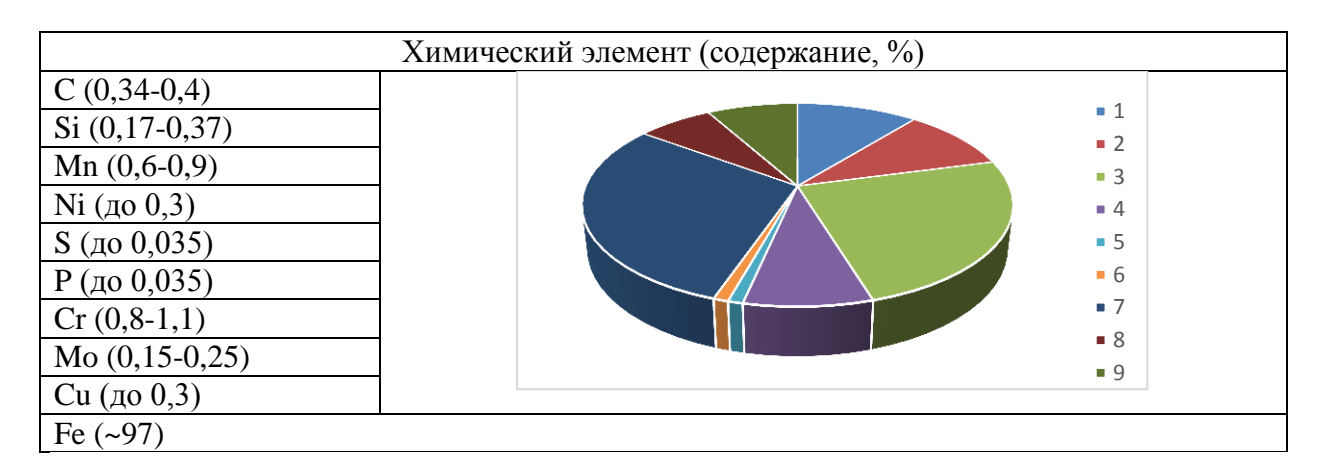

Выбранный материал «обладает следующими физико-механическими свойствами: предел кратковременной прочности 650 МПа и 930 МПа, предел пропорциональности или же предел текучести для остаточной деформации 490 МПа и 785 МПа, относительное удлинение при разрыве 13% и 11 %, относительное сужение 40% и 50%, ударная вязкость 590 кДж/м2 и 780 кДж/м2 и твердость по Бринеллю» [14] НВ 235 соответственно для двух режимов термообработки при получении заготовки – это поковка, закалка, отпуск и закалка (нагрев до температуры 870 °С и охлаждение в масле) либо отпуск (нагрев до температуры  $580 - 620$ <sup>0</sup> С и охлаждение на воздухе).

Для качественного и количественного анализа технологичности корпуса расточной головки проведем нумерацию и систематизацию всех поверхности в зависимости от их назначения [18] (рисунок 2).

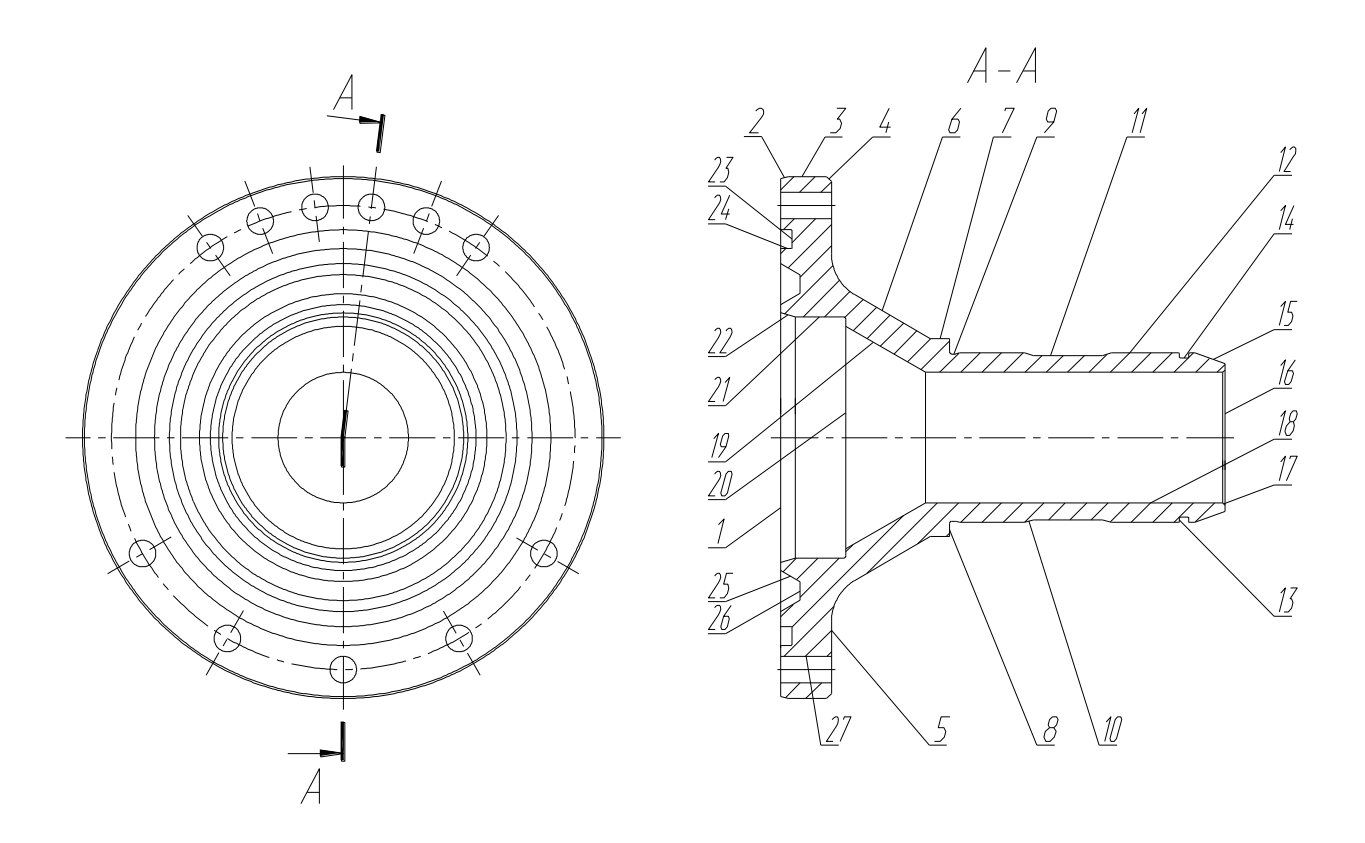

Рисунок 2 – Систематизация поверхностей корпуса

1, 3 и 27 поверхности, которые выполняют служебные функции корпуса определяем как исполнительные поверхности (ИП). 8 и 12 поверхности, которые определяют положение корпуса в узле обозначим как основные конструкторские базы (ОКБ). 13-15 и 20-24 поверхности, которые определяют положение присоединяемых элементов в узле обозначим как вспомогательные конструкторские базы (ВКБ). Остальные поверхности обозначим как свободные поверхности (СП).

Необходимо провести общий анализ технологичности детали. Общий анализ технологичности делится на количественный и качественный анализы. Количественный анализ [16] показал, что коэффициент унификации поверхностей равен 1, коэффициент шероховатости поверхностей меньше значения 0,32 и коэффициент точности больше 0,8. Анализ показывает, что деталь соответствует служебному назначению, то есть технологична.

Корпус с точки зрения общей конфигурации также можно считать технологичным. После качественного анализа технологичности корпуса предлагается получать заготовку методом горячей объемной штамповки [12]. Определим максимальные значения параметров для обрабатываемых поверхностей по квалитету (IT6 на поверхность 12) и по шероховатости (Ra 0,8 на поверхности 1, 12 и 21). Все приведенные жесткие требования к поверхностям позволяют их обеспечить при обработке на станках с нормальной точностью. Поверхности корпуса имеют свободный доступ к местам обработки.

#### **1.2 Задачи работы**

Для достижения поставленной цели работы после анализа исходных данных необходимо решить следующие задачи:

- рассмотреть возможность применения нового разработанного технологического процесса изготовления рассматриваемой детали для среднесерийного производства;
- провести размерный анализ, с помощью которого рассчитать припуски для заготовки, получаемой методом горячей объемной штамповки;
- обосновать применение в процессе обработки высокопроизводительного оборудования: полуавтоматов, автоматов и станков с числовым программным управлением;
- применить высокопроизводительную оснастку и приспособления с автоматизированным приводом;
- применить в процессе обработки на некоторых технологических

операциях инструмент с износостойким покрытием;

- для последовательного шлифования отверстия и канавки использовать станок с четырехпозиционной револьверной головкой, а для внутришлифовальной операции использовать внутришлифовальный станок с числовым программным управлением STUDER S131 [1];
- отверстия получить путем сверления жестким комбинированным сверлом на станке с ЧПУ без предварительной зацентровки;
- для существенного снижения штучного времени применить электрохимическую обработку вместо слесарной;
- провести научные исследования для возможности автоматизации механической обработки;
- для токарной операции разработать патрон с пневматическим приводом;
- для контроля радиального биения разработать специальное контрольное приспособление;
- предложить мероприятия для реализации безопасности и экологичности технического объекта;
- провести оценку экономической эффективности предлагаемых изменений в базовый технологический процесс.

В разделе обоснован выбор материала заготовки, исходя из служебного назначения детали и ее конструкционных особенностей. Показана технологичность детали с помощью количественного и качественного анализа. Таким образом проведен анализ исходных данных, согласно задания, поставлена цель работы и определены задачи для ее достижения.

#### **2 Разработка технологии изготовления**

#### **2.1 Проектирование заготовки и методов обработки**

Согласно полученных по заданию исходных данных на выполнение выпускной квалификационной работы годовая программа выпуска корпуса расточной коробки составляет 20000 шт. При массе детали 0,88 кг. и средней сложности ее геометрии, а также трудоемкости средней сложности ее изготовления, так как при изготовлении присутствует ряд точных операций тип производства можно отнести к среднесерийному [14].

Учитывая отмеченные ранее физико-механические свойства выбранного материала для детали (сталь 38ХГМ), а также пространственногеометрическую форму корпуса расточной головки, целесообразно выбрать метод получения заготовки из двух – штамповка или прокат [17].

Необходимо провести технико-экономическое обоснования выбора метода получения заготовки и остановиться на одном из них.

Определим массу заготовки при штамповке и массу заготовки при прокате. Масса заготовки при штамповке определяется по формуле:

$$
M_{III} = M_{II} \cdot K_P,\tag{1}
$$

где  $M_{III}$  – масса заготовки при штамповке;

 $M_{\text{II}}$  – масса самой детали, кг;

 $K_P$ принимаем равным 1,6 [14].

Тогда масса заготовки из штамповки  $M_{III} = 0.88 \cdot 1.6 = 1.41 \text{ кr.}$ 

Согласно ГОСТ 7505-80 основными параметрами для заготовки тогда

будут: КГШП (штамповочное оборудование), класс Т3 (точность), М2 (категория материала) и С3 (степень сложности) [14].

Масса заготовки при прокате определяется по формуле:

$$
M_{\Pi P} = V \cdot \gamma,\tag{2) [4]}
$$

где  $M_{\Pi P}$ . – масса заготовки, кг;

 $V -$ объем, мм<sup>3</sup>;

 $\gamma$  – плотность, кг/м $^3$ .

Прокат – это пруток (геометрическая фигура – цилиндр), основными параметрами которого является его длина и диаметр сечения [13]. Необходимо выбрать такие параметры прутка, чтобы максимальные размеры детали были меньше по значению, как минимум, в 1,05 раза. Для этого необходимо рассчитать наибольший размер как в осевом направлении, так и в радиальном:

$$
d_{\Pi P} = d_{\Pi}^{MAX} \cdot 1.05 \text{ mm},\tag{3}
$$

где<sub>.</sub>  $d_{\mathcal{I}}^{MAX}$  — максимальный диаметральный размер детали, мм

Тогда  $d_{\Pi P} = 108.1 \cdot 1.05 = 113.5$  мм. Принимаем  $d_{\Pi P} = 115$  мм

$$
l_{\Pi P} = l_{\Pi}^{MAX} \cdot 1.05 \text{ mm},\tag{4}
$$

где<sub>.</sub>  $l_{\mathcal{A}}^{MAX}$  — максимальный осевой размер детали, мм

Тогда  $l_{\Pi P} = 92 \cdot 1,05 = 96,6$  мм. Принимаем  $l_{\Pi P} = 97$  мм Объем цилиндра определяется по формуле:

$$
V = \frac{\pi}{4} \cdot d_{\Pi P}^2 \cdot l_{\Pi P} \text{ MM}^3 \tag{5}
$$

В нашем случае:

$$
V = \frac{\pi}{4} \cdot d_{\text{HP}}^2 \cdot l_{\text{HP}} = \frac{3.14}{4} \cdot 115^2 \cdot 97 = 1007017 \text{ mm}^3.
$$

Массу заготовки при прокате получим из формулы (2)

 $M_{\Pi P} = 1007017 \cdot 7{,}85 \cdot 10^{-6} = 7{,}9 \text{ кr}.$ 

По ГОСТ 2590-2006 выбираем нужный размер горячекатанного проката обычной точности [3]:

Круг $\frac{1}{3}$ 

Стоимость заготовки при штамповке будем определять по формуле:

$$
C_3 = C_E \cdot M_{III} \cdot K_T \cdot K_{C/I} \cdot K_B \cdot K_M \cdot K_{II},\tag{6}
$$

где  $C_3$  – стоимость штампованной заготовки;

 $M_{III}$  – масса штампованной заготовки, кг;

 $C_F$  – сумма 1 кг материала, примем 11,20 руб./кг;

 $K_T$  – коэффициент, показывающий точность, равный 1,0;

 $K_{CII}$  – коэффициент, показывающий сложность, равный 1,0;

 $K_B$  — коэффициент, который зависит от  $M_{III.}$ , равный 1,29;

 $K_M$  – коэффициент материала, примем равным 1,21;

 $K_{\Pi}$  – коэффициент количества выпуска, равный 1,0.

Следовательно, получаем стоимость заготовки  $C_3 = 11,20 \cdot 1,41 \cdot 1,0 \cdot 1,0 \cdot 1,29 \cdot 1,21 \cdot 1,0 = 24,65 \text{ py6}.$ Найдем затраты на механическую обработку, используя формулу:

$$
C_{MO} = \left(M_{III} - M_{\overline{A}}\right) \cdot C_{V\overline{A}},\tag{7}
$$

где  $C_{VII}$  – цена за 1кг материала, руб./кг, принимаем равным 20 руб.

Тогда, подставив все данные в формулу, получаем:  $C_{MO} = (M_{III} - M_{\overline{A}}) \cdot C_{V\overline{A}} = (1.41 - 0.88) \cdot 20 = 10,60 \text{ py6}.$ Рассчитаем стоимость отходов (стружки) от производства:

$$
C_{OTX} = \left(M_{III} - M_{\overline{A}}\right) \cdot H_{OTX},\tag{8}
$$

где  $I_{OTX}$  – стоимость за 1 кг стружки.

Примем  $I\llap{/}_{OTX}$ равным 0,4 руб./кг

Получаем:

$$
C_{OTX} = (M_{III} - M_{\overline{A}}) \cdot H_{OTX} = (1,41 - 0,88) \cdot 0,4 = 0,212 \text{ py6}.
$$
  

$$
C_{\overline{A}.\overline{I}} = C_3 + C_{MO} - C_{OTX} = 24,65 + 10,60 - 0,21 = 35,04 \text{ py6}.
$$
  
Стонмость прокатной заготовки найдем:

$$
C_{\text{HP}} = C_{\text{MHP}} \cdot M_{\text{HP}} + C_{\text{O3}},\tag{9}
$$

где  $C_{O3}$  – отрезка, найдем как:

$$
C_{O3} = \frac{C_{II3} \cdot T_{III7}}{60},\tag{10}
$$

где  $C_{II3}$  примем равным 30,20 руб./ч

 $T_{\text{LUT}}$  – норма штучного времени:

$$
T_{\text{LIT}} = T_0 \cdot \phi_K,\tag{11}
$$

где  $T_0$  – основное время, мин

 $\phi_{\rm K}$  – коэффициент оснастки, равный 1,5

 $T_0$  определим:

$$
T_0 = 0.19 \cdot d_{\text{HP}}^2 \cdot 10^{-3}.\tag{12}
$$

Тогда  $T_0 = 0.19 \cdot d_{IP}^2 \cdot 10^{-3} = 0.19 \cdot 115^2 \cdot 10^{-3} = 2.512$  мин. И из (9-11):  $T_{\text{IUT}} = T_0 \cdot \phi_K = 2{,}512 \cdot 1{,}5 = 3{,}768 \text{ m}$ ин.  $C_{O3} = \frac{C_{\text{II3}} \cdot T_{\text{III}}}{60}$  $\frac{3 \cdot T_{\text{IUT}}}{60} = \frac{3}{4}$  $rac{1}{60}$  = 1,9 py6.  $C_{\text{HP}} = C_{\text{MHP}} \cdot M_{\text{HP}} + C_{\text{O3}} = 13 \cdot 7.9 + 1.9 = 104.61 \text{ py6}.$ Найдём затраты на механическую обработку проката:

 $C_{MO} = (M_{\Pi P} - M_{\Pi}) \cdot C_{V\Pi} = (7.9 - 0.88) \cdot 20 = 140.40 \text{ py6}.$ Затраты на отходы:

$$
C_{\text{OTX}} = (M_{\text{HP}} \cdot M_{\text{A}}) \cdot U_{\text{OTX}} = (7.9 \cdot 0.88) \cdot 0.4 = 2.808 \text{ py6}.
$$

Тогда

$$
C_{\text{J,HP}} = C_{\text{HP}} + C_{\text{MO}} - C_{\text{OTX}} = 104,61 + 140,40 - 2,81 = 242,20 \text{ py6}.
$$

Расчет показал, что оптимальным методом получения заготовки является штамповка.

Если учитывать коэффициенты цен на 2021 год, то все полученные результаты удваиваем, тогда получаем, что

 $C_{\text{I,III}}$  = 484,40 руб. руб., а  $C_{\text{I,III}}$  = 70,08 руб.

Сравним заготовки с помощью коэффициента использования материала:

$$
K_{HM} = \frac{M_{\overline{A}}}{M_3} \tag{13}
$$

Для штамповки:  $K_{HM}=\frac{0}{4}$  $\frac{0.88}{1.41} = 0.62.$ Для проката:  $K_{HM}=\frac{0}{2}$  $\frac{1,00}{7,9} = 0,11.$ 

Вывод: заготовка из штамповки выгоднее проката.

Тогда годовой экономический эффект рассчитаем по формуле:

$$
\mathcal{F}_\Gamma = \left( C_{\mathcal{A} \mathcal{A} P} - C_{\mathcal{A} \mathcal{A} H} \right) \cdot N_\Gamma, \tag{14}
$$

где *С<sub>Д.ПР.</sub>* – стоимость прокатной заготовки;

. *–* стоимость штампованной заготовки;

*– годов*ая программа выпуска детали в год, равная 20000 шт.

Получаем:  $\vartheta_r = (484, 40 - 70, 08) \cdot 20000 = 8286400 \text{ py6}.$ 

По ГОСТ 7505-80 назначаем для заготовки основные параметры: штамповочным оборудованием выбираем КГШП; класс Т3 (по точности заготовки), М2 (категория материала для заготовки) и С3 (степень сложности заготовки) [14]. На рисунке 3 с эскизом заготовки, а также в графической части работы показаны все остальные технические требования [11].

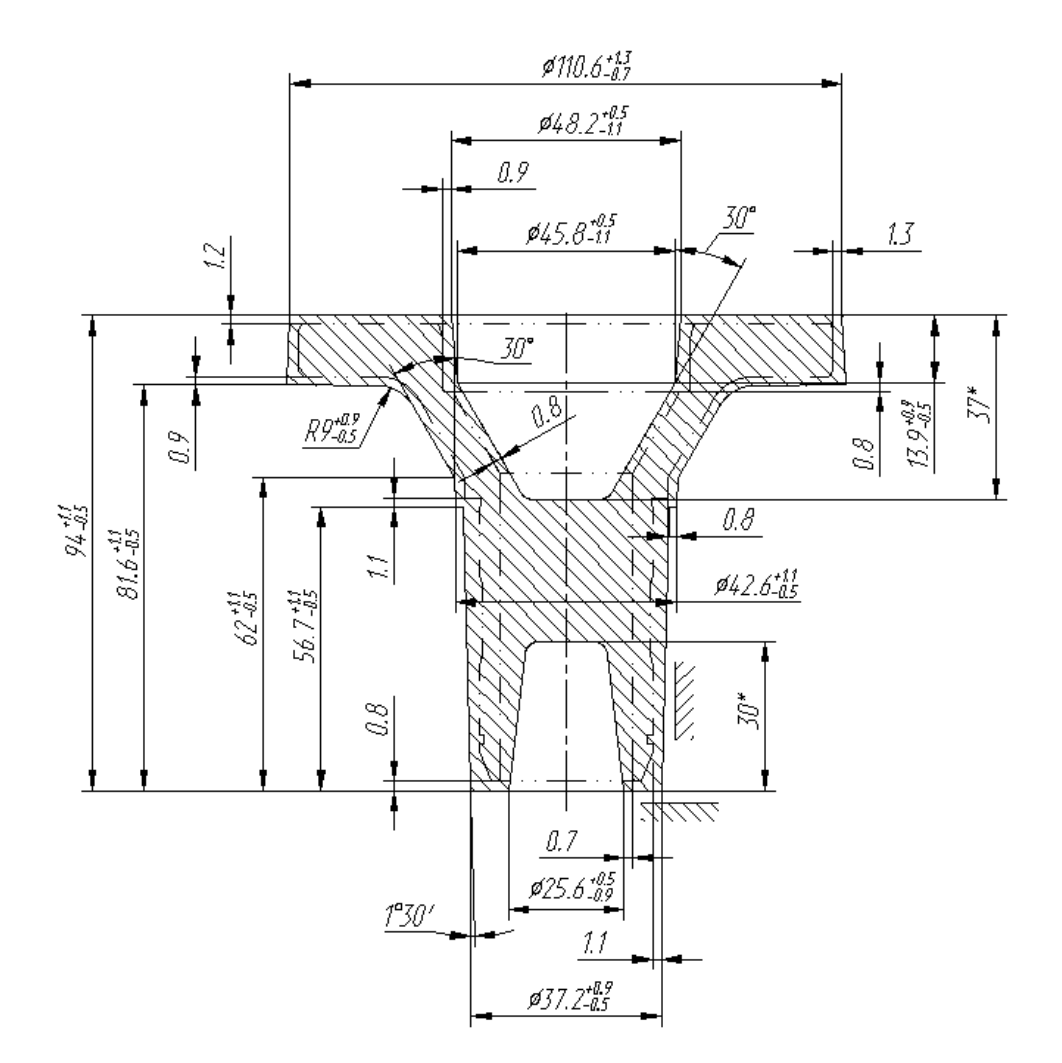

Рисунок 3 – Эскиз заготовки

В графической части в плане обработки показаны все технические требования по точности и шероховатости на выбранных в технологическом процессе технологических операциях. Сначала указываются черновые базы для дальнейшей подготовки чистовых баз [7]. Целесообразно применить самоцентрирующие приспособления при зажиме заготовки для обеспечения требуемой при обработке точности как в осевом направлении, так и в диаметральном направлении. При переходе от одной операции к следующей

постоянно улучшаются параметры точности и шероховатости, тем самым происходит снижение погрешности обработки на последующих операциях. В таблице 2 показана последовательность обработки.

| Обрабатываемая поверхность | Маршрут          | Ra  | IT |
|----------------------------|------------------|-----|----|
| 2, 4-7, 9-11, 18, 25, 26   | т, тч, то        | 6,3 | 14 |
|                            | т, тч, ш, то, шч | 1,6 | 7  |
| 12                         | т, тч, ш, то, шч | 0,8 | 6  |
| 8                          | т, тч, ш, то, шч | 3,2 | 9  |
| 23, 24                     | тч, то, шч       | 1,6 | 9  |
| 13                         | то, шч           | 1,6 | 10 |
| 14                         |                  | 3,2 | 10 |
| 18                         | с, рч, то        | 6,3 | 14 |
| 17, 19, 25, 26             | р, рч, то        | 6,3 | 14 |
| 20, 22                     | p, p, q          | 3,2 | 10 |
| 21                         | р, рч, то, шч    | 0,8 | 8  |
| 27                         | $c, \mathrm{TO}$ | 6,3 | 10 |

Таблица 2 – Последовательность обработки

В таблице 2 обозначены виды обработки с помощью сокращений: черновое точение (т), чистовое точение (тч), термическая обработка (то), черновое шлифование (ш), чистовое шлифование (шч), сверление (с), чистовое растачивание (рч), черновое растачивание (р).

В таблице 3 указан маршрут обработки по технологическим операциям.

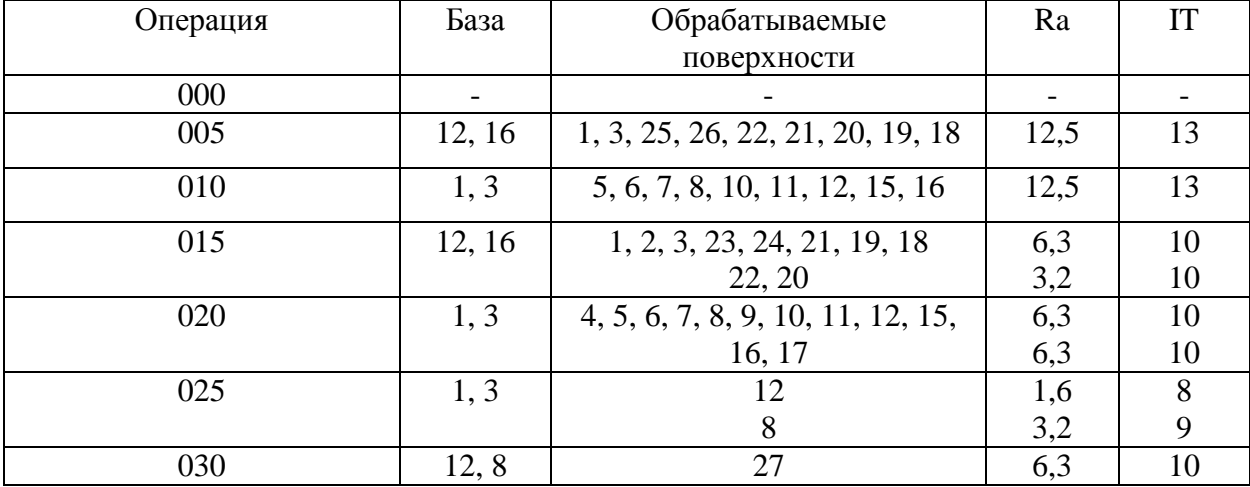

Таблица 3 – Маршрут обработки

### Продолжение таблицы 3

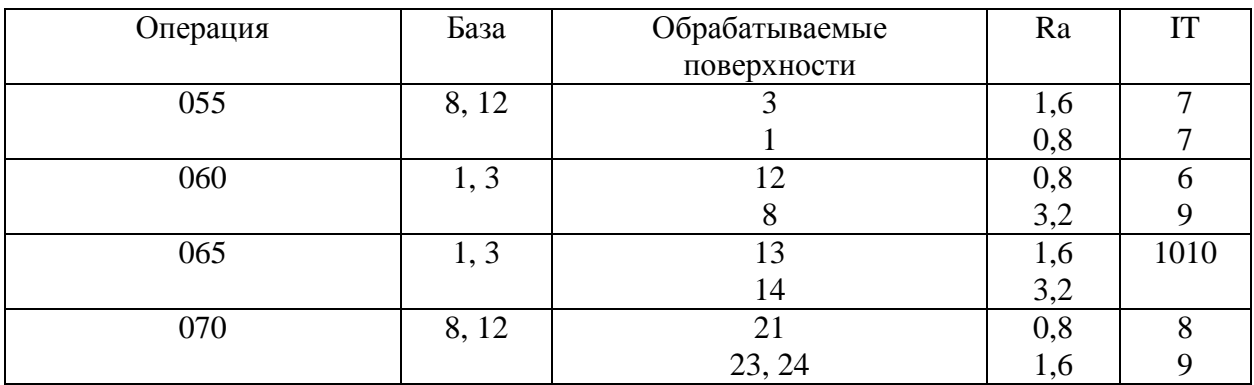

На основании указанного маршрута обработки (Приложение А. Маршрутная карта и Приложение Б. Операционные карты) разрабатывается план обработки, где для каждой операции изображается эскиз детали в том пространственном положении, в котором происходит механическая обработка, a также указываются ДЛЯ операционных размеров технологические допуски. В таблице 4 указано технологическое оснащение для реализации плана обработки.

Таблица 4 - Выбор СТО

| Операция                                                                 | Оборудование     | Приспособление                            | Инструмент                                                                                                    | Мерительный<br>инструмент                                                                                                 |
|--------------------------------------------------------------------------|------------------|-------------------------------------------|----------------------------------------------------------------------------------------------------|----------------------------------------------------------------------------------------------------|
| 005<br>Токарная<br>010<br>Токарная<br>015<br>Токарная<br>020<br>Токарная | BCT-625-21 CNC34 | Патрон<br>токарный<br>$3-x$<br>кулачковый | Резец токарный<br>проходной<br>сборный<br>$\mathbf{c}$<br>механическим<br>креплением<br>твердосплавны<br>х пластин | Калибр-скоба<br>ГОСТ 18355-<br>Шаблон<br>73<br>2534-<br>$\Gamma$ OCT<br>79                                                |
| 025<br>Круглошлиф<br>овальная                                            | $\pi/a$ 3T153F1  | Патрон<br>мембранный<br>Люнет             | Шлифовальны<br>й круг ГОСТ Р<br>52781-2007                                                                         | Шаблон<br>$\Gamma$ OCT<br>2534-<br>79<br>Калибр-<br><b>TOCT</b><br>скоба<br>18355-73<br>Приспособле<br>ние<br>мерительное |

### Продолжение таблицы 4

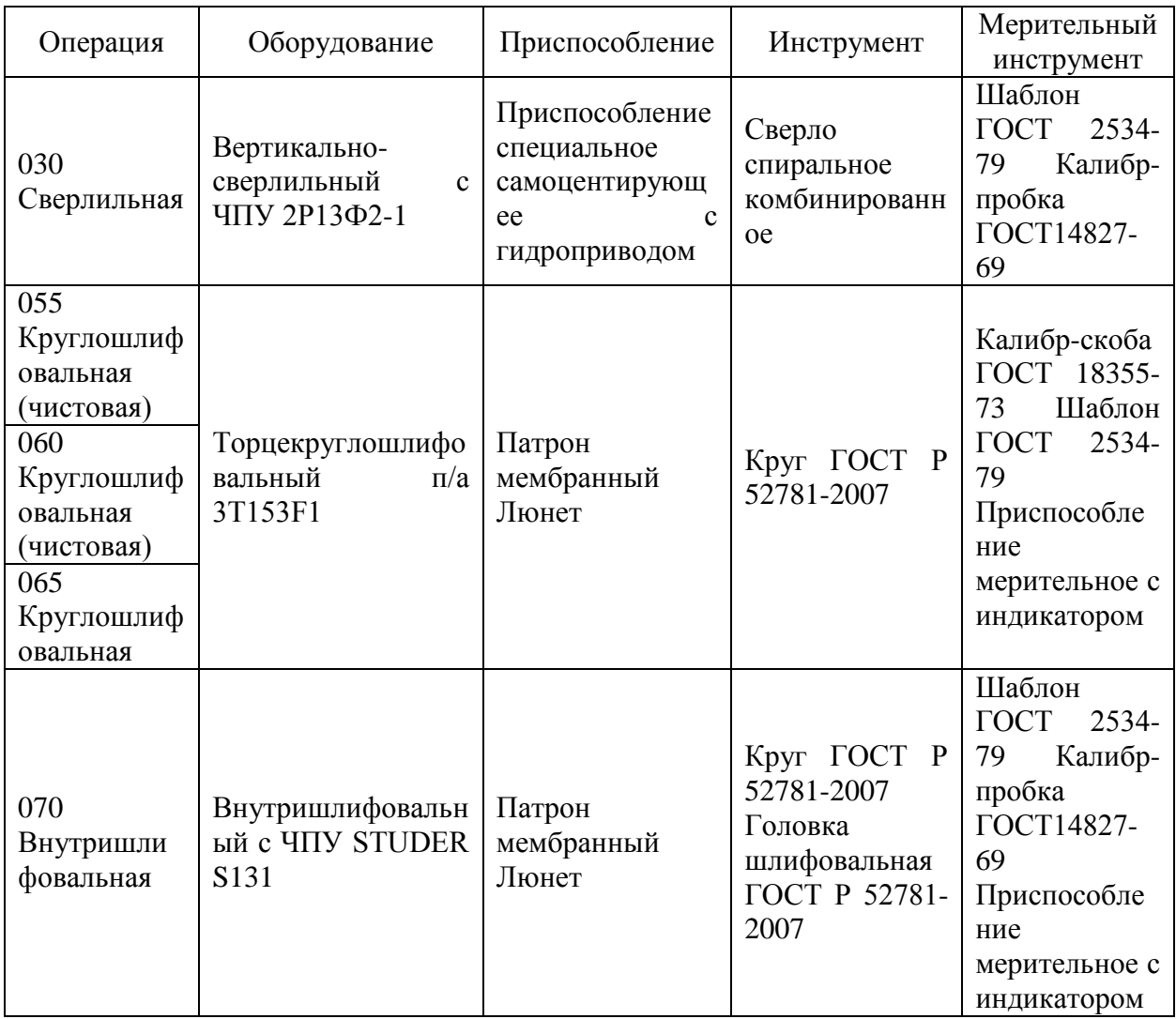

В таблице 4 для каждой технологической операции, согласно плана обработки, указан выбор СТО: необходимое оборудование, приспособления, инструмент и средства контроля.

### **2.2 Проектирование технологической операции**

Назначим припуски согласно [14] и результаты сведем в таблицу 5.

### Таблица 5 - Припуски

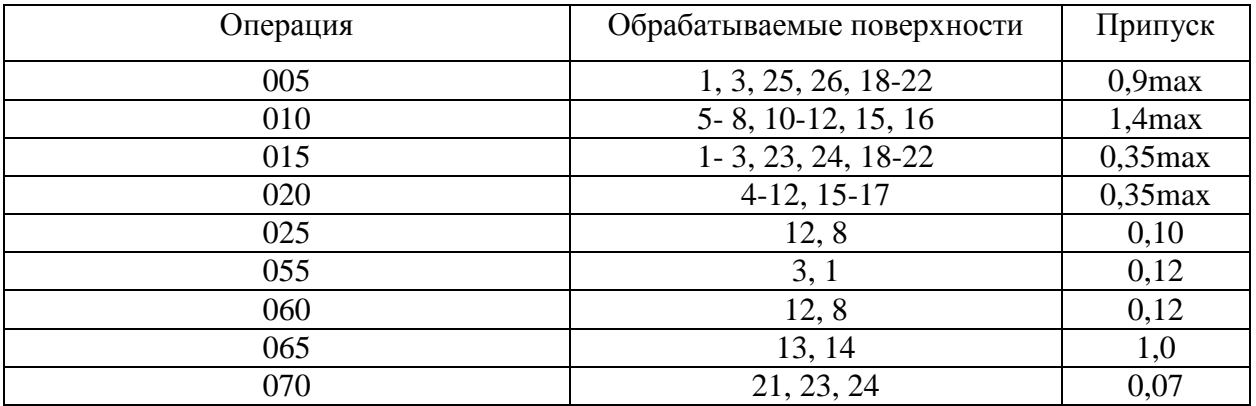

Расчет режимов резания проведем с помощью эмпирических зависимостей для 010 токарной операции. Исходные данные для расчета приведены в таблице 6.

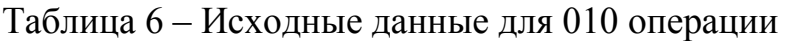

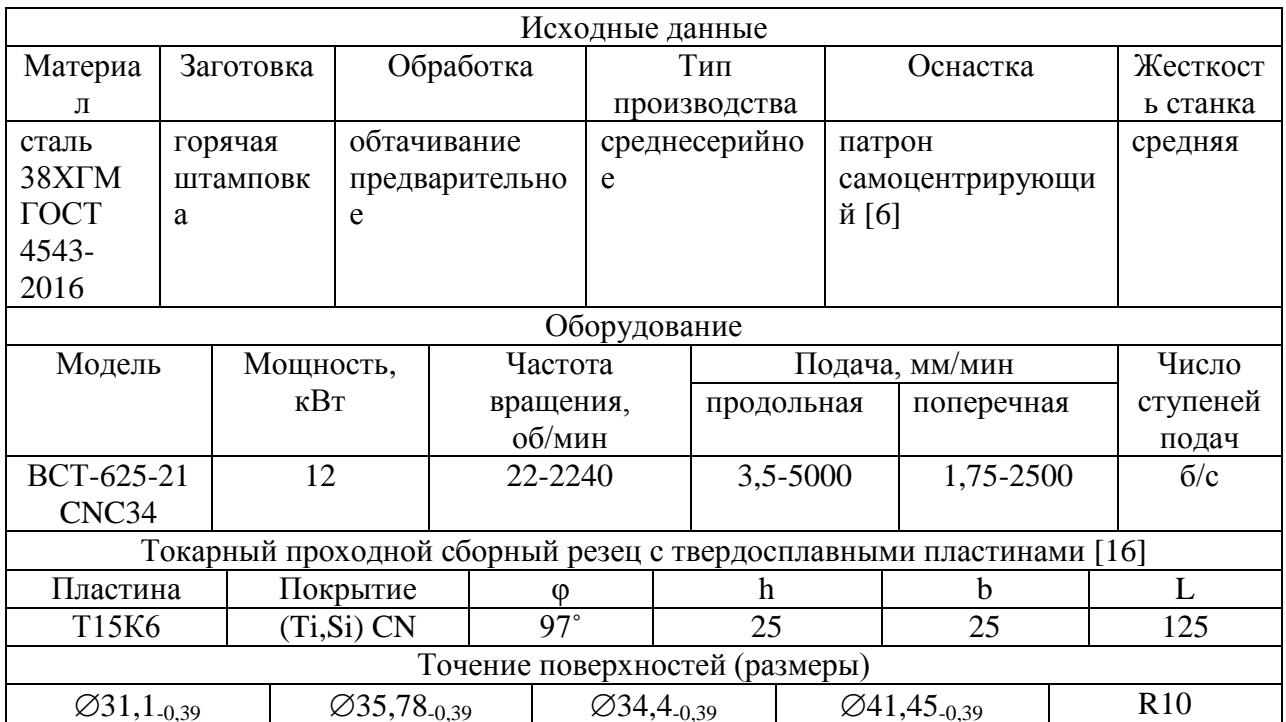

При точении ∅35,78 расчетная скорость резания:

$$
V = \frac{c_U}{T^{m} \cdot t^{x} \cdot S^y} \cdot K_U,
$$
\n(15)

«где  $C_U$  равен 350;

равно 60 мин;

т равно 0,2, *х* равно 0,15, *у* равно 0,35;

 $K_{II}$  примем равным 0,77» [14].

Вычислим при точении  $\varnothing$ 35,78:

$$
V_1 = \frac{350}{60^{0.2} \cdot 1.4^{0.15} \cdot 0.5^{0.35}} \cdot 0.77 = 144.0 \text{ M/MHH}.
$$

Вычислим при подрезке торца до  $\varnothing$ 108,88:

$$
V_2 = \frac{350}{60^{0.2} \cdot 0.6^{0.15} \cdot 0.5^{0.35}} \cdot 0.77 = 163.5 \text{ M/MHH}.
$$

Частота вращения шпинделя:

$$
n = \frac{1000 \cdot V}{\pi \cdot D}.\tag{16}
$$

При обработке ∅35,78 получим:

 $n_1 = \frac{1}{2}$  $\frac{1000 \cdot 144}{3,14 \cdot 35,78} = 1281$  MHH<sup>-1</sup>.

При подрезке торца до ⊘108,88 получим:

$$
n_2 = \frac{1000.163,5}{3,14.108,88} = 478
$$
  $\text{MH}^{-1}$ .

Согласно паспортных данных из [10] рассматриваемого станка, его фактическая частота вращения может быть:

$$
n_1 = 1120 \text{ mm}^{-1}.
$$

 $n_2=450$  мин $^{-1}$ .

Тогда фактическую скорость, исходя их этого можно рассчитать так:

При точении ⊘35,78:

$$
V_1 = \frac{\pi \cdot D \cdot n_1}{1000} = \frac{3,14 \cdot 35,78 \cdot 1120}{1000} = 125,8 \text{ m/mHH}.
$$

При подрезке торца до  $\varnothing$ 108,88:

$$
V_2 = \frac{\pi \cdot D \cdot n_2}{1000} = \frac{3,14 \cdot 108,88 \cdot 450}{1000} = 153,8 \text{ M/MHH}.
$$

Силовые составляющие силы резания определим:

$$
P_Z = 10 \cdot C_P \cdot t^x \cdot S^y \cdot V^n \cdot K_P,\tag{17}
$$

«где  $C_P$  – равен 300;

 $x, y, n$  – равны 1,0, 0,75, 0,15;

 $K_p$  – коррекция» [16].

$$
K_P = K_{MP} \cdot K_{\phi P} \cdot K_{\gamma P} \cdot K_{\lambda P} \cdot K_{rP},\tag{18}
$$

«где  $K_{MP}$ ,  $K_{\phi P}$ ,  $K_{\gamma P}$ ,  $K_{\lambda P}$  и  $K_{\gamma P}$  равны 0,88, 0,89, 1,0, 1,0 и 1,0» [16].

Получим

 $P_Z = 10 \cdot 300 \cdot 1, 4^{1,0} \cdot 0, 5^{075} \cdot 153, 8^{-0,15}$ 919 H.

Тогда мощность будет:

 $N=\frac{P}{4.85}$  $\frac{P_Z \cdot V}{1020 \cdot 60} = \frac{9}{4}$  $\frac{19.155,0}{1020.60} = 2.3$  KBT.

У рассматриваемого станка номинальная мощность равна 12 кВт, что намного больше требуемой (2,3 кВт). Соответственно, можно сделать вывод, что обработка на 010 токарной операции с использованием предлагаемых СТО возможна.

Расчет режимов резания проводился с помощью эмпирических зависимостей [10] для 010 токарной операции. Используем данные для дальнейшего расчета из таблицы 6.

Режимы резания для остальных технологических операций будем определять табличным методом [14] и результаты отметим в таблице 7.

## Таблица 7 – Таблица режимов резания

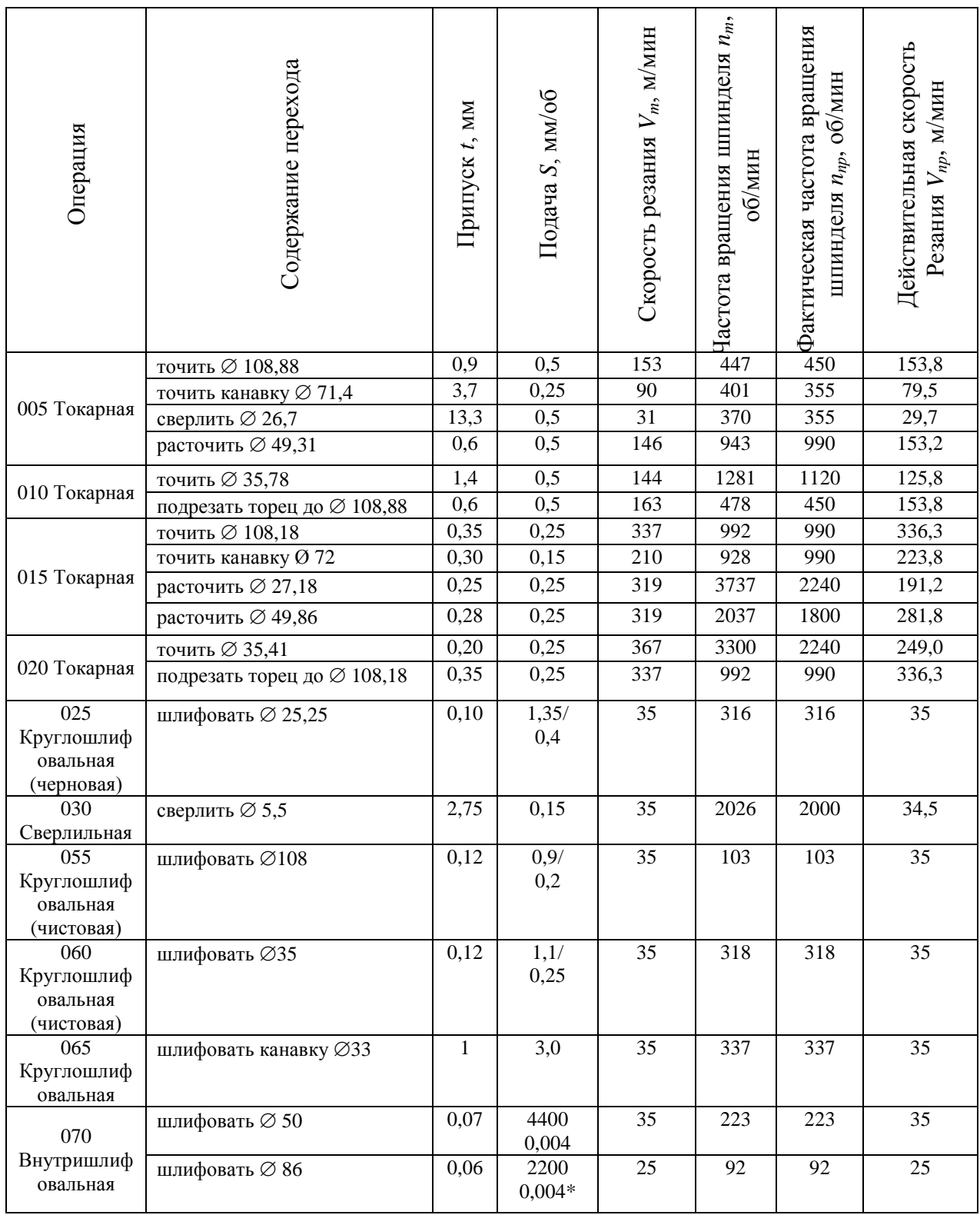

Примечание: в таблице 7 подача с символом \* измеряется в мм/ход стола. В таблице 8 приведены нормы времени на операции.

| Операция | $T_0$ | $T_B$ | $T_{OII}$ | $T_{I\!I\!I\!T-K}$ | $T_{\Pi-3}$ | $T_{I\!I\!I\!I}$ | $\boldsymbol{n}$ | $T_{OB, O \cdot T}$ |
|----------|-------|-------|-----------|--------------------|-------------|------------------|------------------|---------------------|
| 005      | 0,714 | 1,036 | 1,750     | 0,105              | 25          | 1,855            | 236              | 1,961               |
| 010      | 0,525 | 1,073 | 1,598     | 0,096              | 17          | 1,697            | 236              | 1,766               |
| 015      | 0,397 | 1,128 | 1,525     | 0,092              | 25          | 1,617            | 236              | 1,722               |
| 020      | 0,299 | 0,536 | 0,835     | 0,050              | 17          | 0,885            | 236              | 0,957               |
| 025      | 0,253 | 1,091 | 1,344     | 0,081              | 21          | 1,425            | 236              | 1,514               |
| 030      | 0,513 | 0,906 | 1,419     | 0,085              | 19          | 1,504            | 236              | 1,585               |
| 055      | 0,506 | 0,929 | 1,435     | 0,086              | 19          | 1,521            | 236              | 1,602               |
| 060      | 0,430 | 0,929 | 1,359     | 0,082              | 19          | 1,441            | 236              | 1,521               |
| 065      | 0,466 | 0,895 | 1,361     | 0,081              | 19          | 1,442            | 236              | 1,522               |
| 070      | 0,081 | 0,929 | 1,010     | 0,061              | 21          | 1,071            | 236              | 1,159               |

Таблица 8 – Нормы времени

Все значения времени в таблице 8 даны в минутах. Для рассматриваемой операции 010 токарной черновой имеем следующее время: 0,525 – машинное  $T_0$ ; 1,073 – на управление станком  $T_B$ ; 1,598 – операционное  $T_{OII}$ ; 0,096 – на выполнение технологической операции  $T_{IIIT-K}$ ; 17 – на ознакомление с чертежом  $T_{II-3}$ ; 1,697 – штучное  $T_{III}$ ; 1,766 – на удаление стружки и замену инструмента  $T_{OB.O}$ т.

В разделе с помощью экономического сравнительного анализа произведен выбор метода получения заготовки, обоснована последовательность обработки для получения детали, разработан маршрут обработки, определены припуски и допуски на обработку, представлен на каждую технологическую операцию выбор средств технологического оснащения, проведен расчет режимов резания на выбранную технологическую операцию и с помощью табличной методики определены нормы времени на технологические операции.

#### **3 Разработка специальной технологической оснастки**

#### **3.1 Разработка станочного приспособления**

В разделе для 010 операции проведем расчет для выбранных параметров обработки клинового патрона, а также его конструкционные особенности. Патрон предназначен для реализации схемы базирования и закрепления заготовки при обработке [9]. Ранее при проектировании 010 операции получено значение главной составляющей силы резания 919 Н.

Необходимо рассчитать усилие зажима заготовки в проектируемом приспособлении, учитывая систему сил, схема которых представлена на рисунке 4. Сила зажима препятствует силе резания, обеспечивая равенство моментов этих сил.

Проведем расчет силы зажима заготовки с помощью трех кулачков. Зависимость этой силы от составляющей силы резания определяется формулой:

$$
W_{z} = \frac{K \cdot P_{z} \cdot r_{2}}{f \cdot r_{1}},\tag{19}
$$

где  $K -$ запас;

 $P_Z$  – составляющая силы резания;

 $r_1$  – радиус поверхности контакта с кулачком равный 54,44 мм;

 $r_2$  – радиус обтачиваемой поверхности равный также 54,44 мм;

 $f$  – параметр подвижности для кулачков с кольцевыми канавками, который равен 0,4 [7].

Коэффициент запаса К определим согласно [14] равным 2,5. Тогда сила зажима:

$$
W_{\rm z} = \frac{2,5.919.54,44}{0,4.54,44} = 5743 \text{ H}.
$$

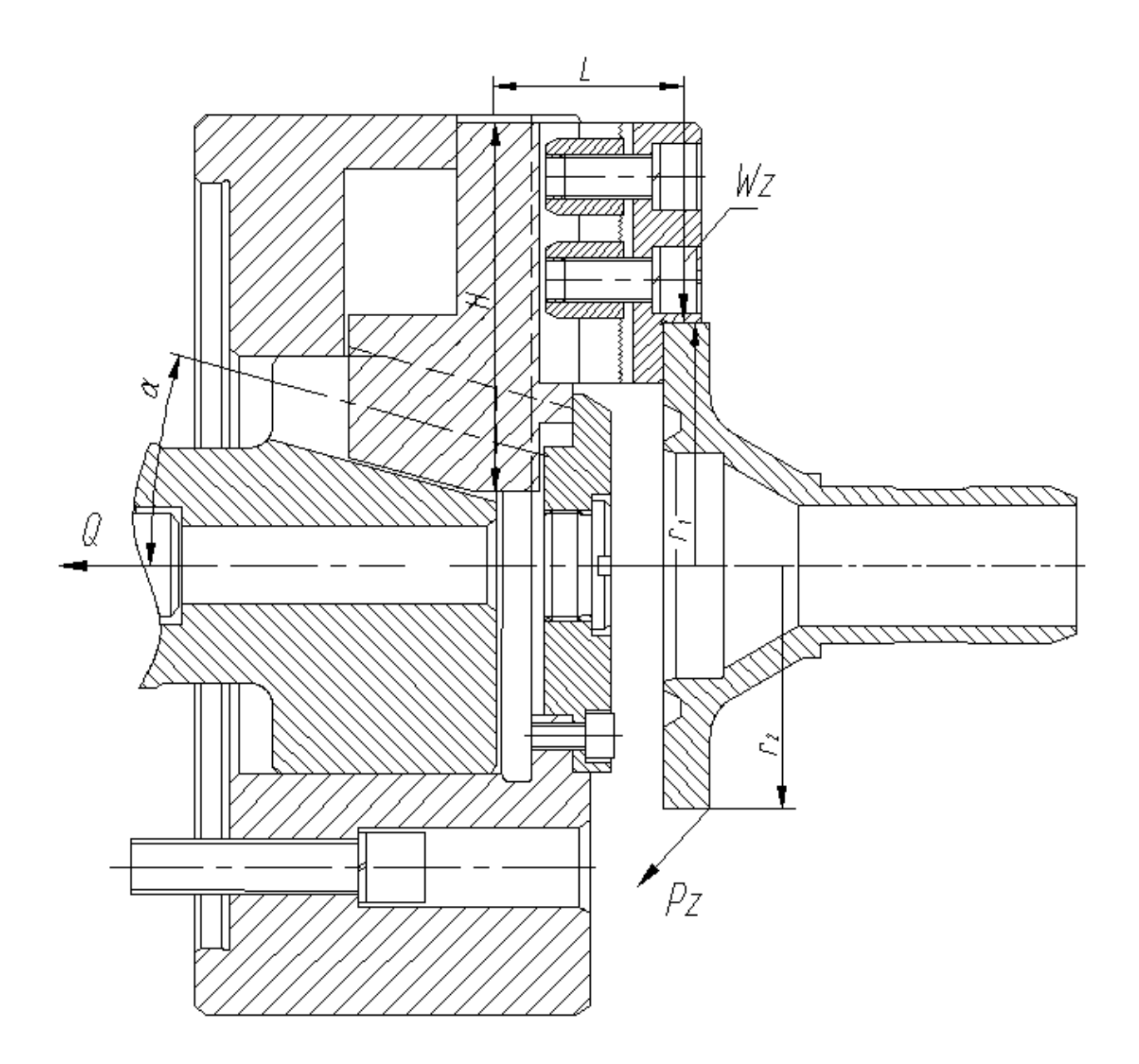

Рисунок 4 - Схема действия сил

Для определения силы зажима, которая осуществляется сменными кулачками, в отличие от постоянных кулачков, используем выражение:

$$
W_1 = \frac{W}{1 - 3 \cdot f_1 \cdot (L/H)},\tag{20}
$$

где  $f_1$  – препятствующий коэффициент скольжению равен 0,1 [7];

 $L$  – плечо между точкой приложения силы резания и кулачка равное 42 мм;

H - параметр поверхности по перемещению кулачка равный 82 мм.

Тогда получим

$$
W_1 = \frac{5743}{1 - 3 \cdot 0, 1 \cdot (42/82)} = 6786 \text{ H}.
$$

Далее определим усилие, которое должен обеспечивать силовой привод для реализации такой силы зажима заготовки [21]:

$$
Q = W_1 \cdot tg(\alpha + \phi), \tag{21}
$$

где  $\alpha$  – скашивающий угол направляющих;

 $\phi$  – угол трения.

Тогда получим:

 $Q = 6786 \cdot tg(15^0 + 5^0 43') = 2566$  H.

Патроны данного типа имеют три радиальных паза, их особенность в том, что одновременно с закреплением заготовки происходит центрирование. Кулачки синхронно движутся по спиральным траекториям при действии усилия, приложенного точечно торцевым рычагом или ключом (зависит от механизма передачи в конструкции).

Для обеспечения усилия в 2566 Н можно использовать как пневматический привод, так и гидравлический привод. Выбор вида привода согласно условиям обработки отдадим в пользу пневматического привода двустороннего действия с рабочим давлением 0,4 МПа.

Диаметр штока привода, который будет обеспечивать исходную силу определяется согласно выражения:

$$
D = 1.15 \cdot \sqrt{\frac{q}{p \cdot \eta}},\tag{22}
$$

где  $p$  – необходимое давление;

 $\eta$  – КПД привода равное 0,9 [16].

Тогда получим:

$$
D = 1.15 \cdot \sqrt{\frac{2566}{0.4 \cdot 0.9}} = 76
$$
MM.

В заключении расчета станочного приспособления согласно ГОСТ 15608-81 примем ближайшее к расчетному значение для диаметра штока 80 мм, ход кулачков патрона 2 мм и ход штока цилиндра 7 мм. Для упрощения дальнейших расчетов в настоящей работе погрешностью базирования можно пренебречь.

В графической части работы представлен чертеж станочного приспособления. В Приложении В. Спецификация к станочному приспособлению указаны технологические требования. Здесь базовой деталью конструкции патрона является корпус 7, который крепится винтами 27 на передний конец шпинделя станка и имеет направляющие под установку кулачков 14. На постоянные кулачки крепятся с помощью винтов 26 и сухарей 20 сменные кулачки 12. Клин 6 расположен в отверстии корпуса патрона. Подкулачники 14 входят в Т-образные пазы самого клина 6. Весь механизм патрона от стружки закрывает крышка 11, которая снабжена пробкой 15. В отверстии клина 6 во втулке 3 установлен винт 1 с пружиной 19 и фиксатором 22. Винт 1 соединен посредством тяги 21 со штоком 23 пневматического цилиндра. Установлены демпферы 5 в конце рабочих ходов для исключения ударов поршня в корпус.

Разработанный патрон работает следующим образом: по кулачкам 12 с упором в торец устанавливается заготовка. Сменные кулачки 12, закрепленные на подкулачниках 14, отходят вниз и зажимают заготовку после подачи воздуха в полость цилиндра, поршень 13 которого через шток 23 и тягу 21 тянет клин влево. Для разжима заготовки цикл происходит в обратном порядке.

#### **3.2 Разработка контрольного приспособления**

Для контроля биения поверхности 12 (порядка 0,04 мм) относительно наружного базового диаметра 3 на контрольной операции необходимо спроектировать приспособление [19]. В предлагаемом технологическом процессе, в отличие от базового, будем использовать электронный индикатор ABSOLUTE DIGIMATIC ID-F производства фирмы [Mitutoyo Co.Ltd,](http://www.siberia95.ru/equipment/mitutoyo/index.php) что позволит существенным образом повысить точность контроля и, соответственно, точность и качество обработки [20].

Заготовка устанавливается в отверстии оправки 2, которая закреплена на контрольной стойке 6. Стойка 6 крепится на плите 4, которая расположена на основании 3. Контролируемую деталь располагают в мембранной оправке 2. К контролируемой поверхности детали подводят щуп индикатора и проворачивают оправку 2 с деталью на 360°, тем самым определяя максимальное отклонение показаний индикатора. Величина биения определяется по разнице показаний индикатора. Индикатор имеет возможность ввода предельных полей допусков и тогда годность детали можно определять по цвету дисплея индикатора: красный цвет дисплея индикатора сигнализирует о непопадания в контролируемого значения в поле допуска.

Для исходных параметров предлагаемого технологического процесса допустимую погрешность контроля примем равной 0,012 мм. Проведем расчет фактического значения погрешности контроля. Воспользуемся формулой:

$$
\varepsilon_{\phi} = \sqrt{\varepsilon_{ycm}^2 + \varepsilon_{np}^2 + \varepsilon_{3m}^2},\tag{23}
$$

где  $\varepsilon_{vcm}$  – погрешность установки;

 $\varepsilon_{nn}$  – погрешность индикатора равна 0,5 мкм;

 $\varepsilon_{2m}$ . – погрешность эталона (контрольное приспособление настраивают непосредственно по контролируемой детали) равна 0. Рассчитаем погрешность установки по формуле:

$$
\varepsilon_{ycm} = \sqrt{\varepsilon_{\delta}^2 + \varepsilon_{3}^2 + \varepsilon_{n}^2},\tag{24}
$$

где  $\varepsilon_6$  – погрешность базирования (технологическая и измерительная базы совпадают) равна 0;

 $\varepsilon$  – погрешность закрепления детали (усилие закрепления незначительное) равна 0;

 $\varepsilon_n$  – погрешность положения заготовки.

Рассчитаем погрешность положения заготовки:

$$
\varepsilon_n = \sqrt{\Delta_1^2 + \Delta_2^2 + \dots + \Delta_n^2},\tag{25}
$$

где  $\Delta_1$  – максимальный зазор в сопряжении фланца равен 0;

 $\Delta_2$  – максимальный зазор в сопряжении оправки равен 5 мкм.

Тогда получим из (25), (24) и (23):  $\varepsilon_n = \sqrt{0^2 + 5^2} = 5$  мкм.  $\varepsilon_{\text{ycm}} = \sqrt{0^2 + 0^2 + 5^2} = 5$  мкм.  $\varepsilon_d = \sqrt{0.5^2 + 5^2} = 5.02$  мкм.

Сравнивая фактическую погрешность контроля (0,00502 мм) и допустимую погрешность контроля (0,012 мм), устанавливаем, что предлагаемое контрольное приспособление будет обеспечивать требуемую точность контроля.

В разделе проведен необходимый расчет разработанных станочного и контрольного приспособлений. В Приложении Г. Спецификация к контрольному приспособлению указаны все необходимые технические и технологические требования.

### 4 Безопасность и экологичность технического объекта

Объектом исследования в разделе рассматривается технологический процесс изготовления корпуса расточной головки.

#### $4.1$ Конструктивно-технологическая  $\mathbf{M}$ организационнотехническая характеристики рассматриваемого технического объекта

В таблице 9 приведены характеристики рассматриваемого объекта.

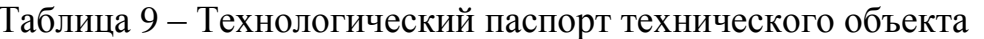

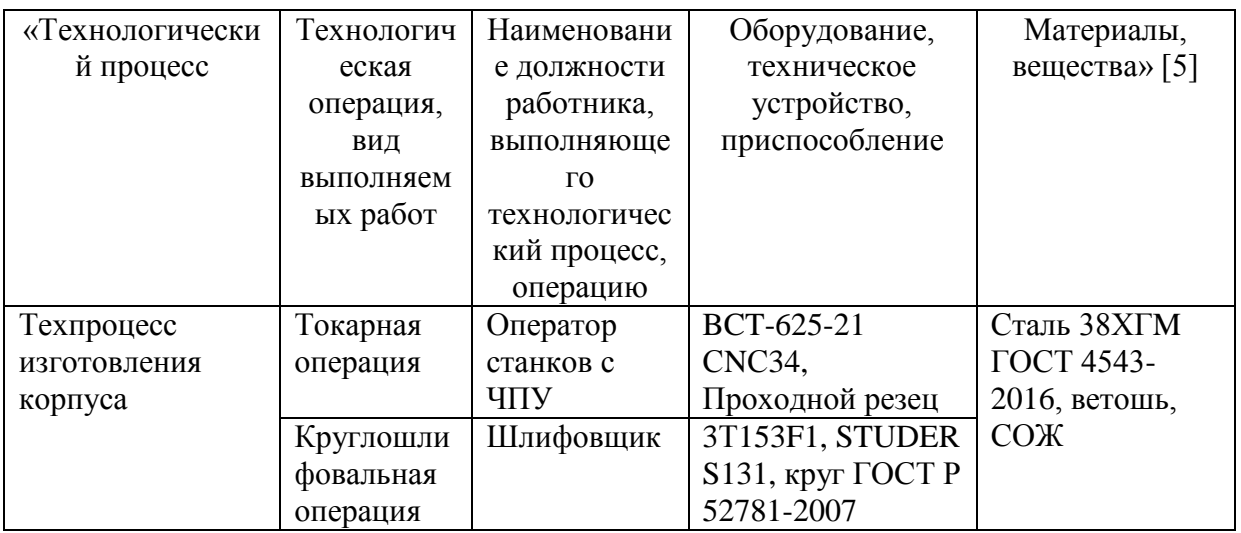

 $\mathbf{B}$ таблине  $\overline{9}$ подвергались анализу операции: токарная  $\mathbf{M}$ круглошлифовальная.

### 4.2 Идентификация профессиональных рисков

Далее проведем идентификацию, анализ и выбор профессиональных рисков, которые покажем в таблице 10.

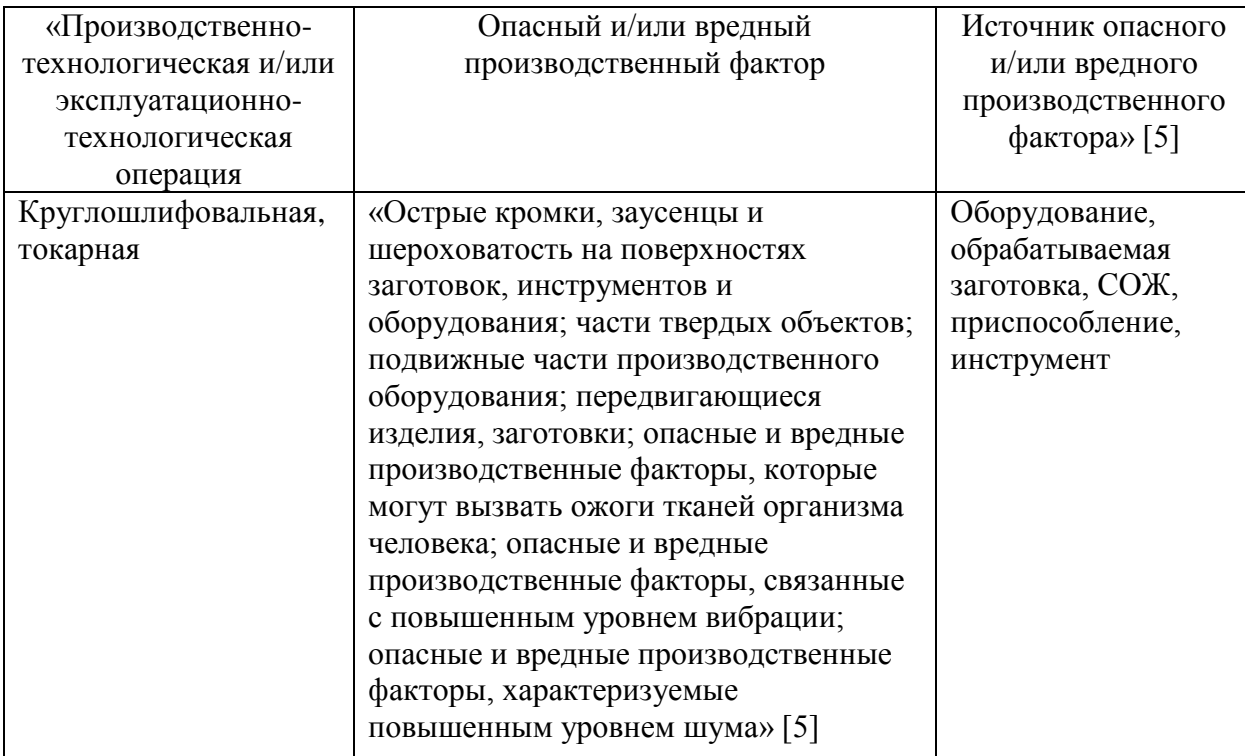

Таблица 10 – Идентификация профессиональных рисков

Для разработки и проведения дальнейших мероприятий, связанных с осуществлением безопасности механической обработки, будем учитывать сопутствующие факторы, которые отмечены в таблице 10 с помощью идентификации, реализации предлагаемой выбора  $\mathbf{M}$ анализа профессиональных рисков.

### 4.3 Методы и средства снижения профессиональных рисков

Для технического решения  $\mathbf{M}$ технологического реализации безопасности рассматриваемого объекта в таблице 11 укажем методы и средства, необходимые при этом для защиты от вредных и опасных производственных факторов.

Таблица 11 - Организационно-технические методы и технические средства (технические устройства) устранения (снижения) негативного воздействия опасных и вредных производственных факторов

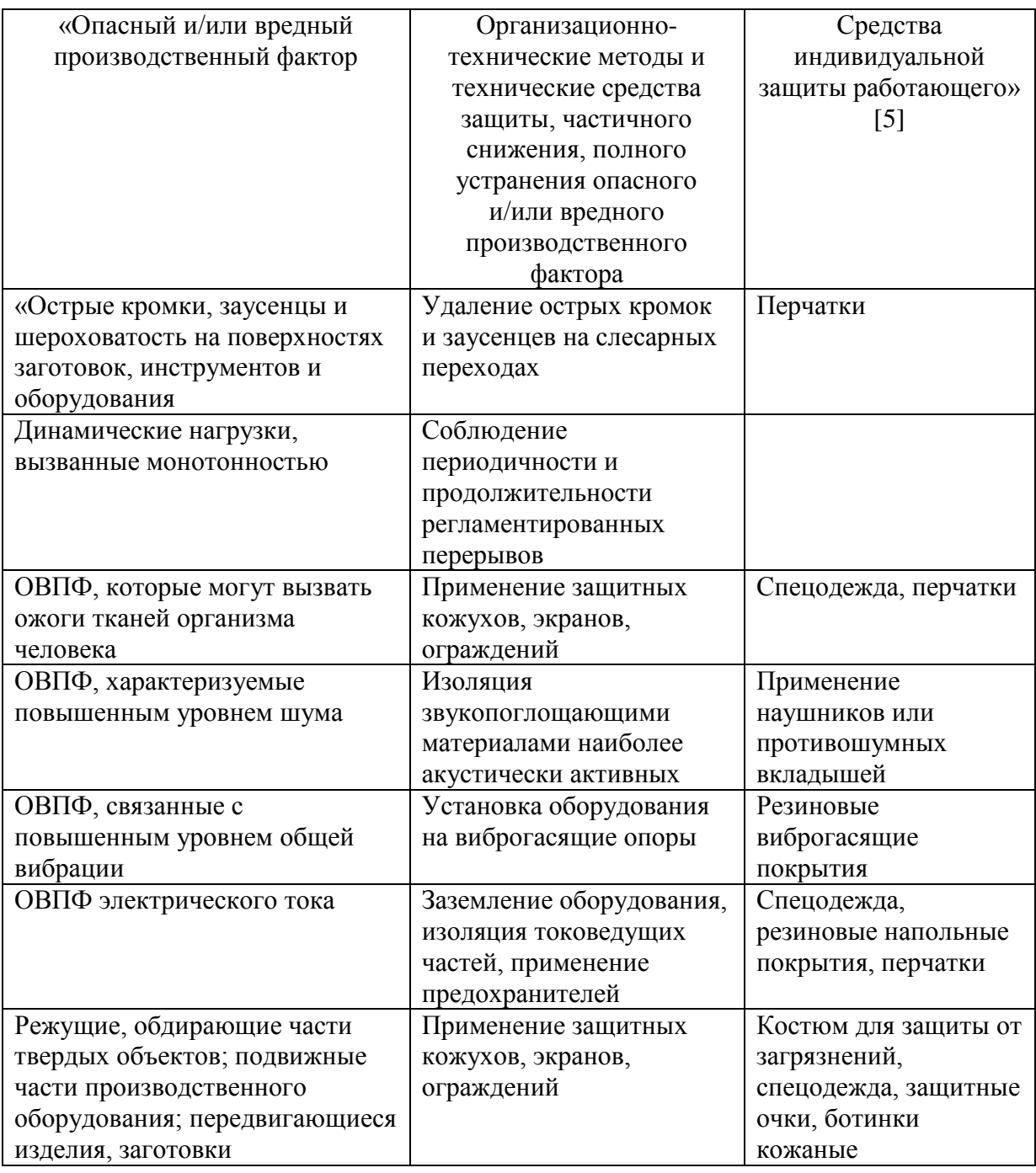

В таблице 11 показаны методы и средства, необходимые для защиты от вредных и опасных производственных факторов» [5]. Далее рассмотрим объект на предмет возможной реализации пожарной безопасности.

### 4.4 Обеспечение пожарной безопасности технического объекта

В таблице 12 указаны «опасные факторы возможного пожара, его класс, а также рассмотрены возможные источники возникновения пожара и средства, необходимые для его устранения» [5].

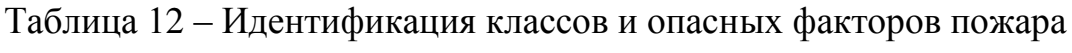

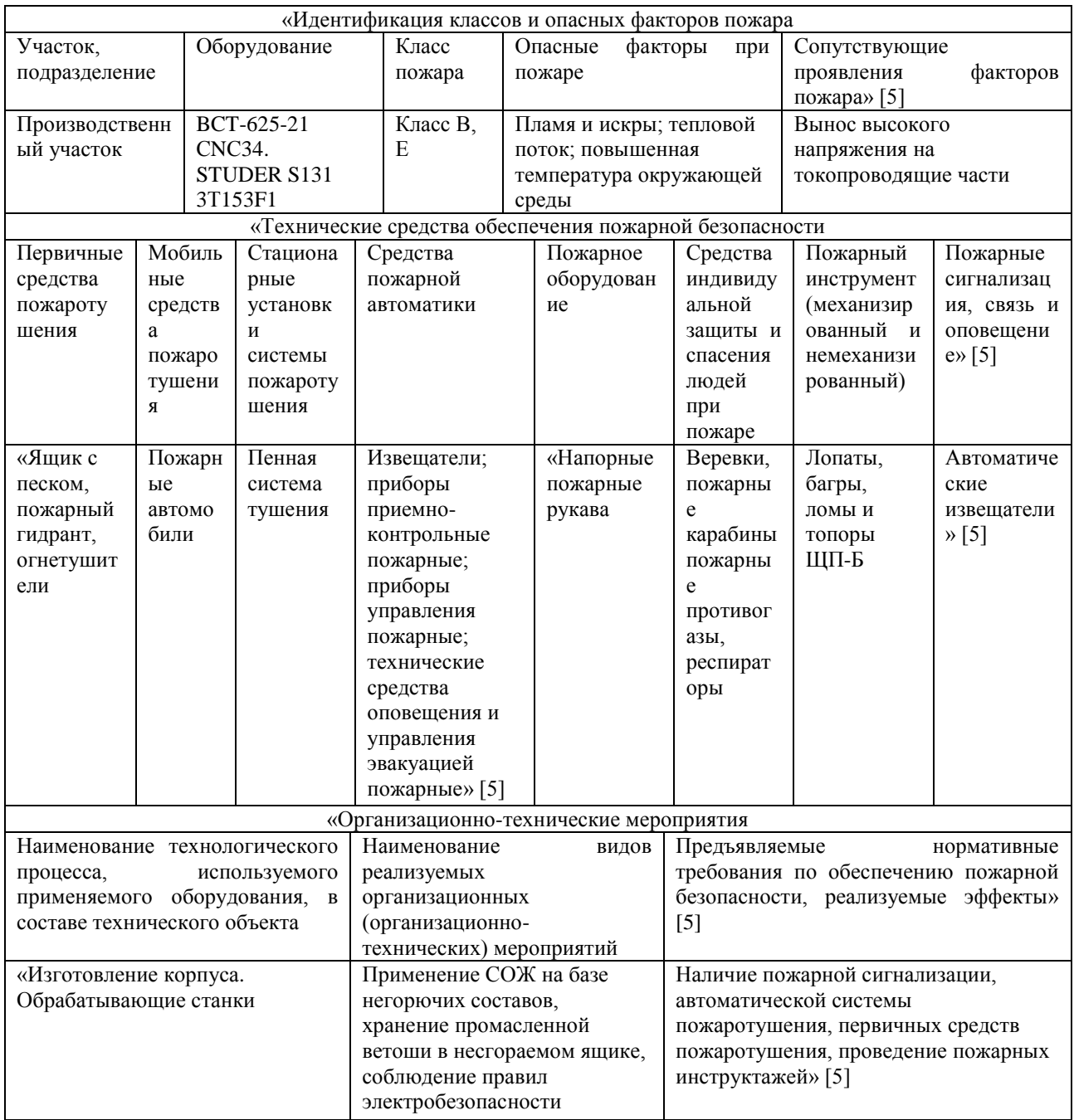

В таблице 12 рассмотрены возможные источники пожарной опасности и средства, необходимые для ее устранения.

### **4.5 Обеспечение экологической безопасности технического объекта**

Объектом исследования в разделе является технологический процесс изготовления корпуса расточной головки. Покажем в таблицах 13 и 14 опасные факторы и мероприятия для их снижения по реализации экологической безопасности технического объекта.

Таблица 13 – Идентификация негативных экологических факторов технического объекта

| «Наименова  | Структурные       | Негативное   | Негативное     | Негативное                 |  |
|-------------|-------------------|--------------|----------------|----------------------------|--|
| ние         | составляющие      | экологическо | экологическое  | экологическое              |  |
| техническог | объекта           | e            | воздействие    | воздействие                |  |
| о объекта,  | производственно-  | воздействие  | технического   | технического               |  |
| производств | технологического  | технического | объекта на     | объекта на                 |  |
| енно-       | процесса          | объекта на   | гидросферу     | литосферу (почву,          |  |
| технологиче | (производственног | атмосферу    | (образование   | растительный               |  |
| ского       | о здания или      | (выбросы в   | сточных вод,   | покров, недра),            |  |
| техпроцесса | сооружения по     | воздушную    | забор воды из  | образование                |  |
|             | функциональному   | окружающу    | источников     | отходов, выемка            |  |
|             | назначению,       | ю среду)     | водоснабжения) | плодородного               |  |
|             | технологических,  |              |                | слоя почвы,                |  |
|             | технического      |              |                | отчуждение                 |  |
|             | оборудования),    |              |                | земель, нарушение          |  |
|             | энергетической    |              |                | и загрязнение              |  |
|             | установки,        |              |                | растительного              |  |
|             | транспортного     |              |                | покрова и т.д.)»           |  |
|             | средства и т.п.   |              |                | $[5]$                      |  |
| «Технологич | BCT-625-21        | Стружка,     | Нефтепродукты, | Отходы<br>$\bf{B}$<br>виде |  |
| еский       | CNC34.            | масляный     | смазочно-      | стружки,<br>ветошь,        |  |
| процесс     | STUDER S131       | туман, пыль, | охлаждающая    | нефтепродукты,             |  |
| изготовлени | 3T153F1           | токсические  | жидкость,      | смазочно-                  |  |
| я корпуса   |                   | испарения,   | растворы       | охлаждающая                |  |
|             |                   |              | отработанных   | жидкость,                  |  |
|             |                   |              | технических    | отработанные               |  |
|             |                   |              | жидкостей      | жидкие среды» [5]          |  |

В таблице 13 показаны экологически опасные факторы исследуемого технического объекта.

Таблица 14 – Разработанные (дополнительные и/или альтернативные) организационно-технические мероприятия по снижению негативного антропогенного воздействия заданного технического объекта на окружающую среду

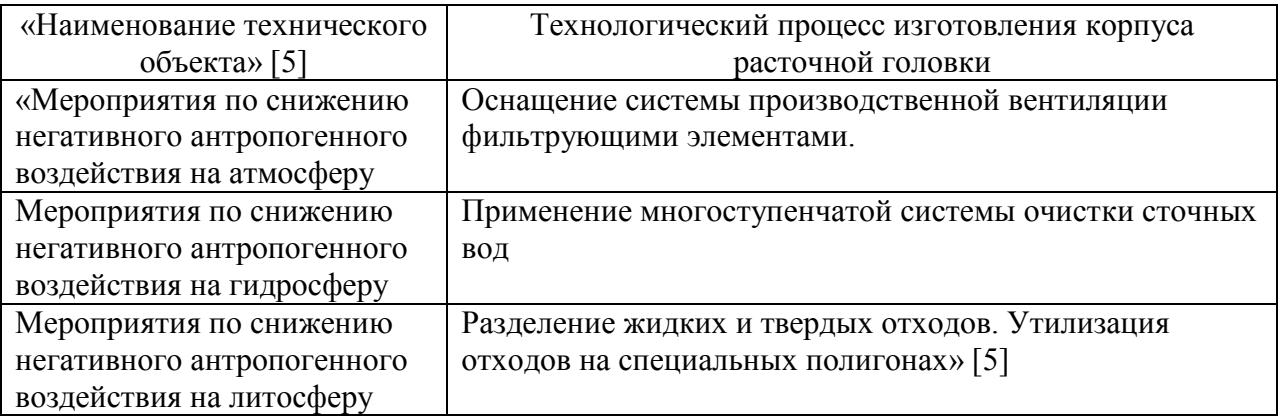

Техническим объектом исследования рассматривался в данном разделе техпроцесс изготовления корпуса расточной головки.

В разделе подвергались анализу технологические операции: токарная и круглошлифовальная. Для разработки и проведения мероприятий, связанных с осуществлением безопасности механической обработки, в разделе учитывались сопутствующие факторы, которые отмечены в таблице 10 с помощью реализации предлагаемой идентификации, выбора и анализа профессиональных рисков. В таблице 11 показаны методы и средства, необходимые для защиты от вредных и опасных производственных факторов. В таблице 12 рассмотрены возможные источники пожарной опасности и средства, необходимые для ее устранения. В таблице 13 показаны экологически опасные факторы исследуемого технического объекта и в таблице 14 мероприятия по существенному снижению их негативного влияния.

#### 5 Экономическая эффективность работы

Цель раздела рассчитать технико-экономические показатели проектируемого технологического процесса и произвести сравнительный анализ с показателями базового варианта, определить экономический эффект от предложенных в проекте технических решений.

Для выполнения поставленной цели данного раздела, необходимо подвести итог проделанной работе по данной теме. При написании бакалаврской работы было предложено совершенствовать операцию 010 Токарную черновую, описание которой раскрыто в предыдущих разделах работы. Далее предстоит рассчитать эффективность с точки зрения экономической целесообразности применения данных изменений.

Все необходимые технические параметры, такие как: машинное и штучное время, модель оборудования, наименование инструмента и оснастки, которые применяются на операции 010, были взяты из предыдущих разделов бакалаврской работы. Для сбора информации по остальным параметрам, необходимым для расчета: мощность и занимаемая площадь оборудования, цены оснастки и инструмента, часовые тарифные ставки, тарифы по энергоносителям и многое другое, использовались разные источники:

- паспорт станка;
- учебно-методическое пособие по выполнению экономического раздела выпускной квалификационной работы для студентов, обучаюшихся  $\Pi$ <sup>O</sup> специальности 15.03.05 «Конструкторскотехнологическое обеспечение машиностроительных производств»;
- данные предприятия по тарифам на энергоносители;
- $\,$ сайты с ценами на оборудование, оснастку и инструмент, и другие источники.

Кроме перечисленных источников ДЛЯ расчета применялось программное обеспечение Microsoft Excel, с помощью которого были произведены такие расчеты как:

- «капитальные вложения по сравниваемым вариантам;
- себестоимость изменяющихся по - технологическая вариантам операций;
- калькуляция себестоимости обработки детали  $\Pi$ <sup>O</sup> вариантам технологического процесса;
- приведенные затраты и выбор оптимального варианта;
- экономической эффективности показатели проектируемого  $$ варианта техники (технологии)» [6, с. 15-23].

Далее представлены основные результаты проведенных расчетов. На рисунке 5, показаны значения, вошедшие в капитальные вложения, сумма которых составит 95174,25 рублей.

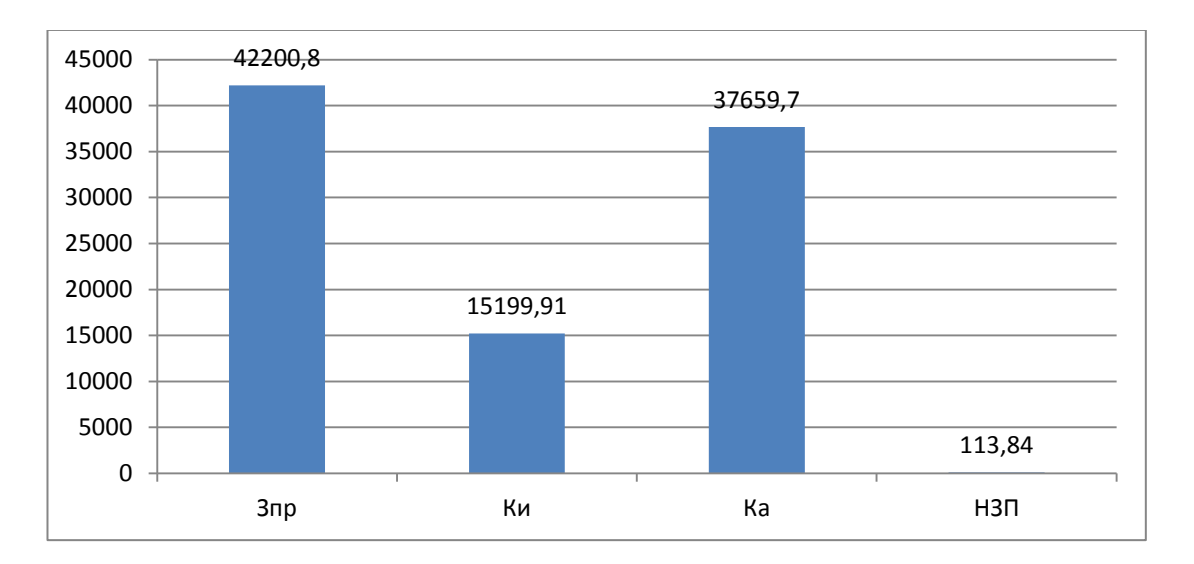

### Рисунок 5 – Величина затрат, входящих в капитальные вложения, предложенного проекта, руб.

Анализируя, представленные на рисунке 5, данные, можно сделать вывод о том, что самыми капиталоемкими затратами являются затраты на проектирование  $(3_{\text{HP}})$ , с долей 44,3% от всей величины капитальных вложений и прямые капитальные вложения в перепрограммирование оборудования под изменившиеся условия работы оборудования  $(K_A)$ , величина которых составила 39,6%. Самым незначительным является объем незавершенного производства (*H3IT*), доля которого составила всего 0,1%. К среднему показателю по влиянию на капитальные вложения можно отнести затраты на инструмент с долей 16% от общей суммы капитальных вложений.

На рисунке 6 представлены показатели, из которых складывается технологическая себестоимость детали «Корпус расточной головки», по двум сравниваемым вариантам технологического процесса. В состав технологической себестоимости не включена величина основных материалов за вычетом отходов, это связано с тем, что в процессе совершенствования технологического процесса, способ получения заготовки не менялся, поэтому расходы на материал остаются без изменения.

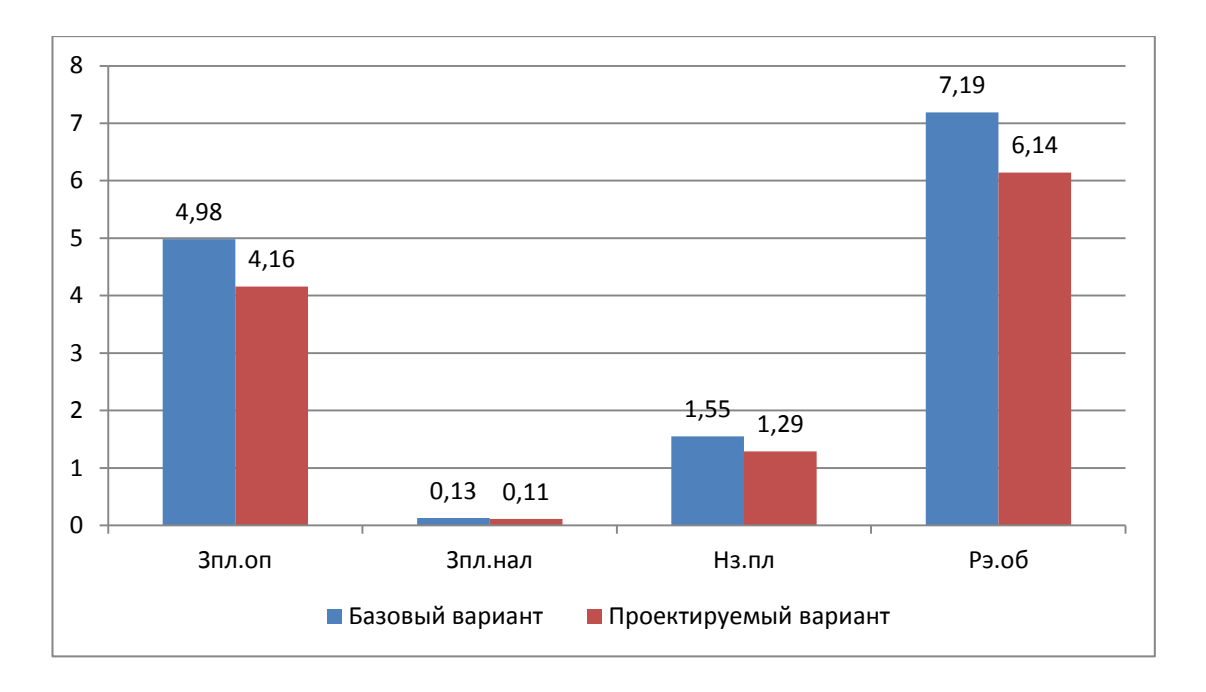

### Рисунок 6 – Слагаемые технологической себестоимости изготовления детали «Корпус расточной головки», по вариантам, руб.

Анализируя диаграмму на рисунке 6, видно, что максимальное, влияние на технологическую себестоимость оказывают такой показатель, как расходы на содержание и эксплуатацию оборудования  $(P_{\text{L}^2/E})$ , в базовом

варианте доля этого показателя составила 51,87%, а проектируемом варианте – 52,44%. На втором месте по влиянию находится величина заработной платы рабочего оператора  $(3_{\Pi I. OII})$ , занятого на выполнение 010 токарной операции, доля которой в базовом варианте составляет 36%, а в проектируемом – 35,58%. На третьем месте по влиянию на величину технологической себестоимости находится начисления на заработную плату (*H3II*), доля которых составляет: в базовом варианте 11,16%, а в проектируемом – 11,03%. Самое незначительное влияние оказывает заработная плата наладчика ( $3_{\pi\pi\mu A\pi}$ ), так как его доля составляет: в базовом варианте всего 0,96 %, а в проектируемом  $-0.95\%$ .

Учитывая перечисленные показатели и их величину, технологическая себестоимость ( $C_{\text{TEX}}$ ) составила: в базовом варианте - 13,84 рублей, а в проектируемом – 11,69 рублей.

Данные показатели позволили сформировать значение полной себестоимости. Результаты калькуляции себестоимости обработки детали «Корпус расточной головки» по операции 010 технологического процесса, представлены на рисунке 7.

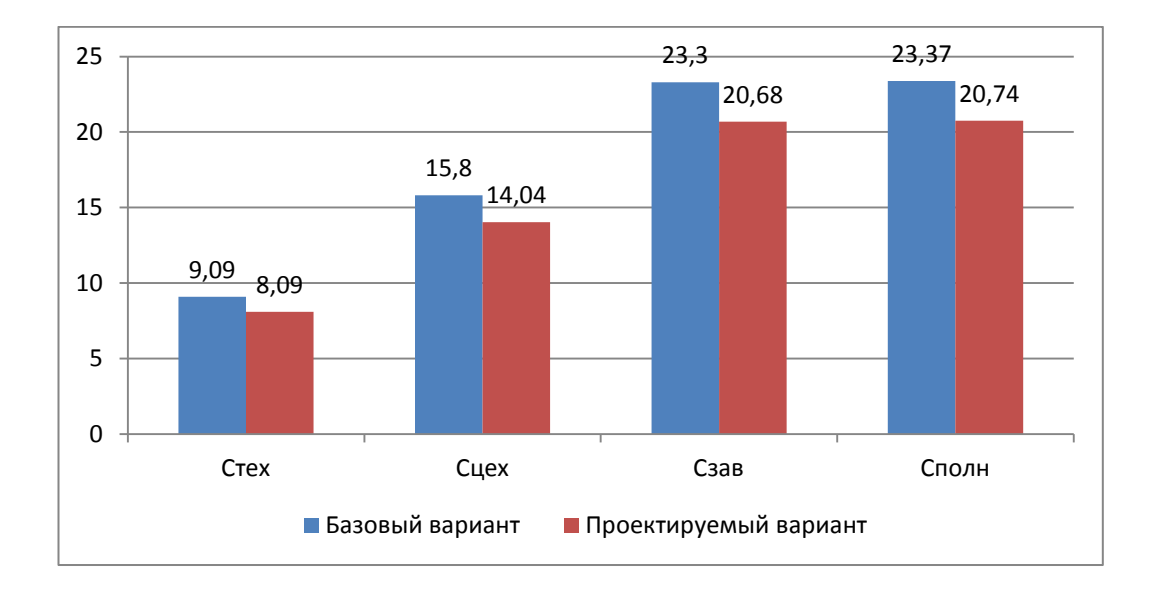

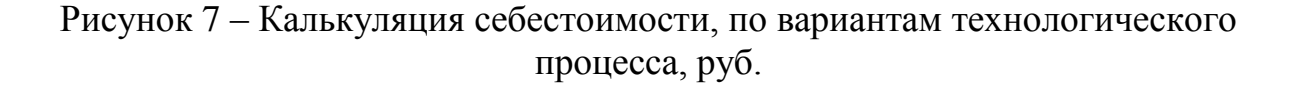

Согласно рисунку 7, значение полной себестоимости (*С<sub>полн</sub>*) для базового варианта составило 32,56 рублей, а для проектируемого варианта чуть меньше – 27,32 рублей. Значения по вариантам отличаются, это значит, что появляется возможность для получения ожидаемой прибыли от снижения себестоимости.

В разделе результаты расчетов показали, что капитальные вложения, в размере 95174,25 рублей, окупятся в течение 2-х лет. Такой срок является приемлемым для совершенствования технологического характера. Прежде чем говорить об его эффективности, был проанализирован экономический показатель – интегральный экономический эффект или чистый дисконтируемый доход. Величина данного значения по результатам расчета составляет 18927,53 рубля со знаком «плюс», что доказывает эффективность предложенных мероприятий. А это значит, что на каждый вложенный рубль будет получен доход в размере 1,20 рублей.

#### **Заключение**

При выполнении выпускной квалификационной работы были получены следующие результаты:

- проведен размерный анализ, с помощью которого рассчитаны припуски для заготовки, получаемой методом горячей объемной штамповки; применено в процессе обработки высокопроизводительное оборудование: полуавтоматы, автоматы и станки с числовым программным управлением;
- применена высокопроизводительная оснастка и приспособления с автоматизированным приводом; применен в процессе обработки на некоторых технологических операциях инструмент с износостойким покрытием;
- для последовательного шлифования отверстия и канавки использован станок с четырехпозиционной револьверной головкой, а для внутришлифовальной операции использован внутришлифовальный станок с числовым программным управлением STUDER S131;
- отверстия получены путем сверления жестким комбинированным сверлом на станке с ЧПУ без предварительной зацентровки; для существенного снижения штучного времени применена электрохимическая обработка вместо слесарной; проведены научные исследования для реализации автоматизации механической обработки; для токарной операции разработан патрон с пневматическим приводом; для контроля радиального биения разработано специальное контрольное приспособление;
- предложены мероприятия для реализации безопасности и экологичности технического объекта;
- проведена оценка экономической эффективности предлагаемых изменений в базовый технологический процесс.

#### **Список используемых источников**

1. Аверченков В.И. Технология машиностроения: сборник задач и упражнений: учебное пособие / В.И. Аверченков и др.; под общей редакцией В.И. Аверченкова и Е.А. Польского. – М. : Инфра-М, 2016. 288 с.

2. Базров Б.М. Основы технологии машиностроения: учебник для вузов. – М. : Машиностроение, 2005. 736 с.

3. Балашов В.М. Проектирование машиностроительных производств: учебное пособие / В.М. Балашов, В.В. Мешков. – Старый Оскол: ООО ТНТ, 2018. 200 с.

4. Безъязычный В.Ф. Основы технологии машиностроения: учебник. – М. : Инновационное машиностроение, 2016. 568 с.

5. Горина Л.Н. Раздел выпускной квалификационной работы «Безопасность и экологичность технического объекта»: учебнометодическое пособие / Л.Н. Горина, М.И. Фесина. – Тольятти : изд-во ТГУ, 2018. 41 с.

6. Зубкова Н.В. Методическое указание к экономическому обоснованию курсовых и дипломных работ / Н.В. Зубкова. – Тольятти : ТГУ, 2015. 46 с.

7. Иванов И.С. Расчёт и проектирование технологической оснастки в машиностроении: учебное пособие. – М. : ИНФРА-М, 2015. 198 с.

8. Иванов И.С. Технология машиностроения: производство типовых деталей машин: учебное пособие. – М. : ИНФРА-М, 2014. 223 с.

9. Клепиков В.В. Курсовое проектирование по технологии машиностроения: учебное пособие / В.В. Бодров, В.Ф. Солдатов. – М. : ИНФРА-М, 2017. 229 с.

10. Кондаков А.И. Курсовое проектирование по технологии машиностроения: учебное пособие. – М. : КНОРУС, 2012. 400 с.

11. Михайлов А.В. Методические указания для студентов по выполнению курсового проекта по специальности 1201 Технология

машиностроения по дисциплине «Технология машиностроения» / А.В. Михайлов, – Тольятти, ТГУ, 2005. - 75 с.

12. Приходько И.Л. Проектирование заготовок: учебное пособие / И.Л. Приходько, В.Н. Байкалова. – М. : Издательство РГАУ–МСХА, 2016. 171 с.

13. Скворцов В.Ф. Основы технологии машиностроения: учебное пособие. – М. : ИНФРА-М, 2016. 330 с.

14. Справочник технолога - машиностроителя. В 2-х кн. Кн. 2 / А.Г. Косилова [и др.]; под ред. А.М. Дальского [и др.]; - 5-е изд., перераб. и доп. – М. : Машиностроение-1, 2001. 944 с.

15. Суслов А.Г. Технология машиностроения: учебник. – М. : КНОРУС, 2013. 336 с.

16. Сысоев С.К. Технология машиностроения. Проектирование технологических процессов / С.К. Сысоев, А.С. Сысоев, В.А. Левко. – СПб. : Издательство «Лань», 2016. 352 с.

17. Торопов Ю.А. Припуски, допуски и посадки гладких цилиндрических соединений. Припуски и допуски отливок и поковок: справочник / Ю.А. Торопов. – СПб. : Издательство «Профессия», 2017. 598 с.

18. Филонов И.П. Инновации в технологии машиностроения: учебное пособие / И.П. Филонов, И.Л. Баршай. – Минск : Вышэйшая школа, 2009. 110 c.

19. Aghdam A.B. On the correlation between wear and entropy in dry sliding contact / A.B. Aghdam, M.M. Khonsari. – Wear, 2011.  $\mathbb{N}^{\circ}$  270(11-12) – pp. 781–790.

20. Bozina P. Vorrichtungen im Werkzeugmaschinenbau: Grundlagen, Berechnung und Konstruktion. Springer Berlin Heidelberg, 2013. 245 p. - ISBN3642327060, 9783642327063.

21. Bryant M.D. Entropy and dissipative processes of friction and wear – FME Transactions, 2009. № 37(2) – pp.55–60.

## Приложение А

## **Маршрутная карта**

## Таблица А.1 – Маршрутная карта

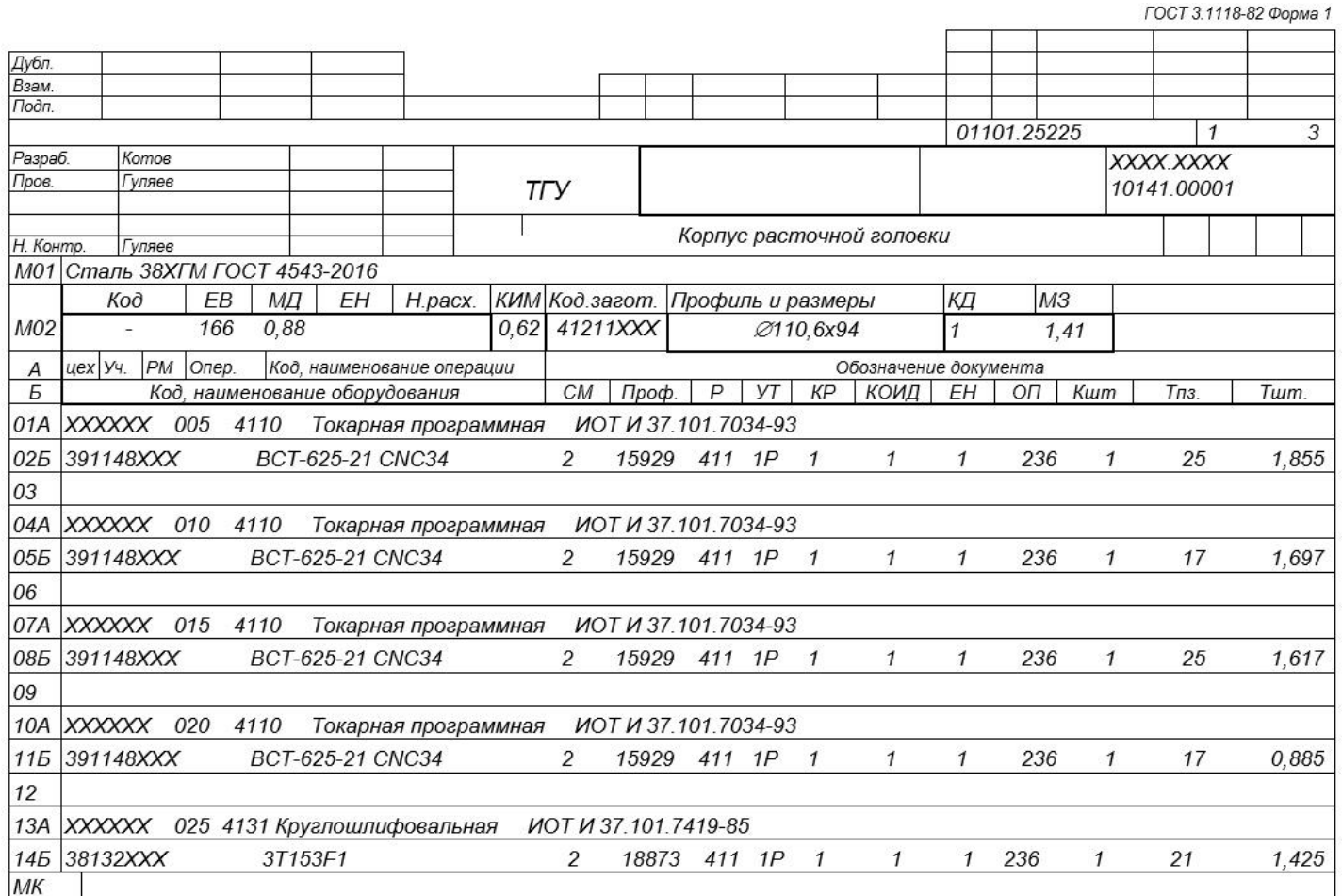

## Продолжение таблицы А.1

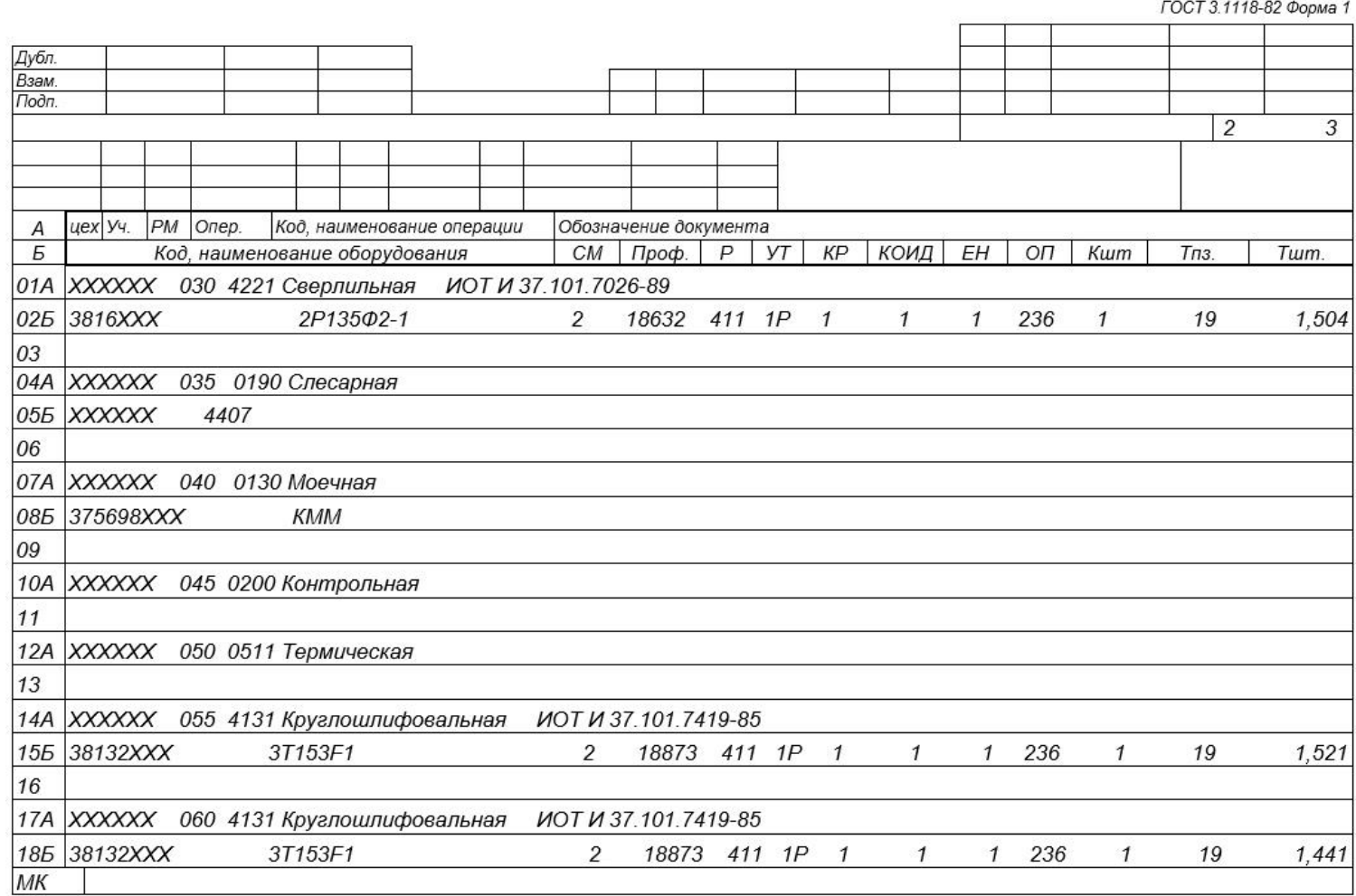

## Продолжение таблицы А.1

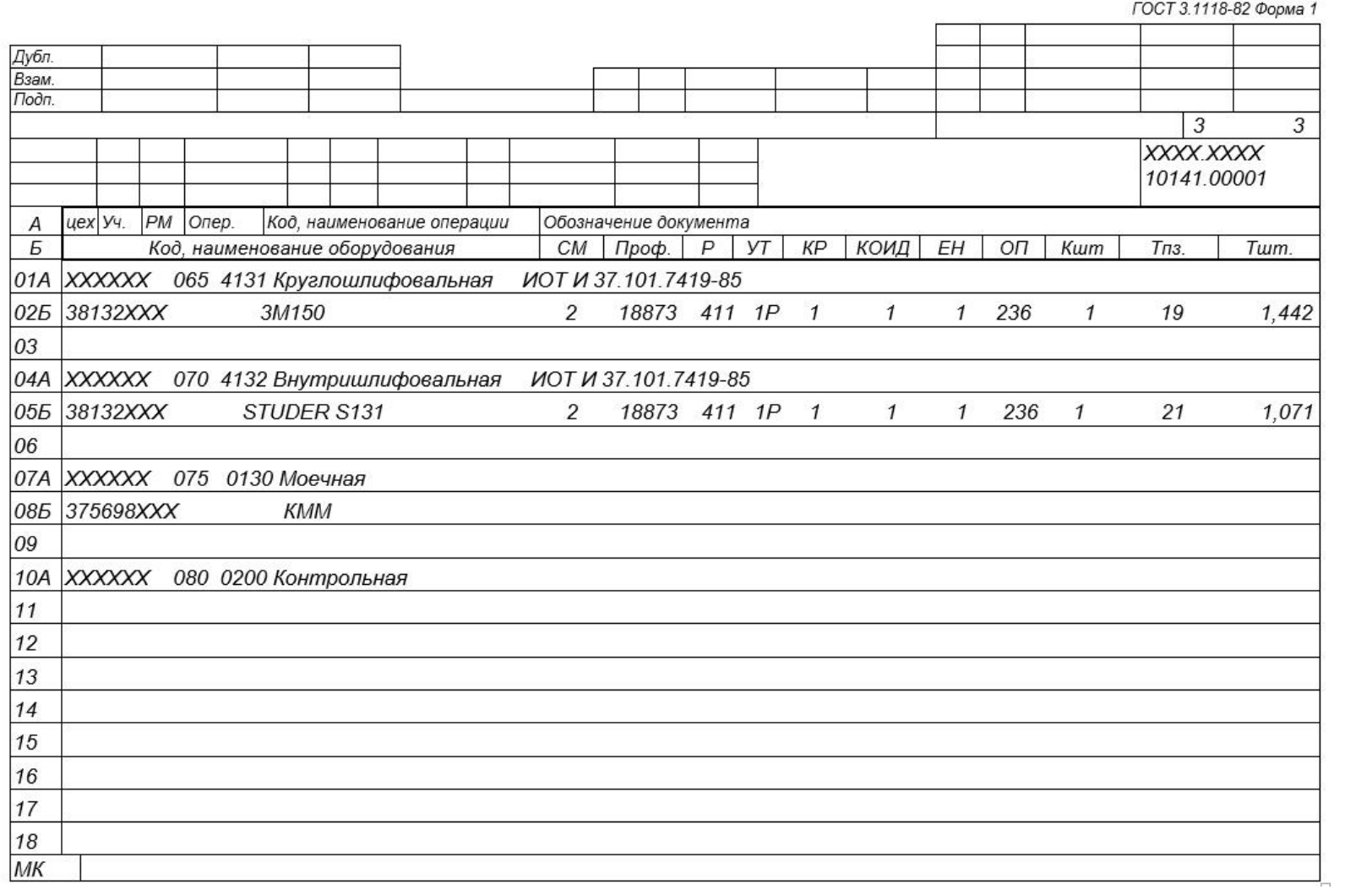

## Приложение Б

## **Операционные карты**

## Таблица Б.1 – Операционные карты

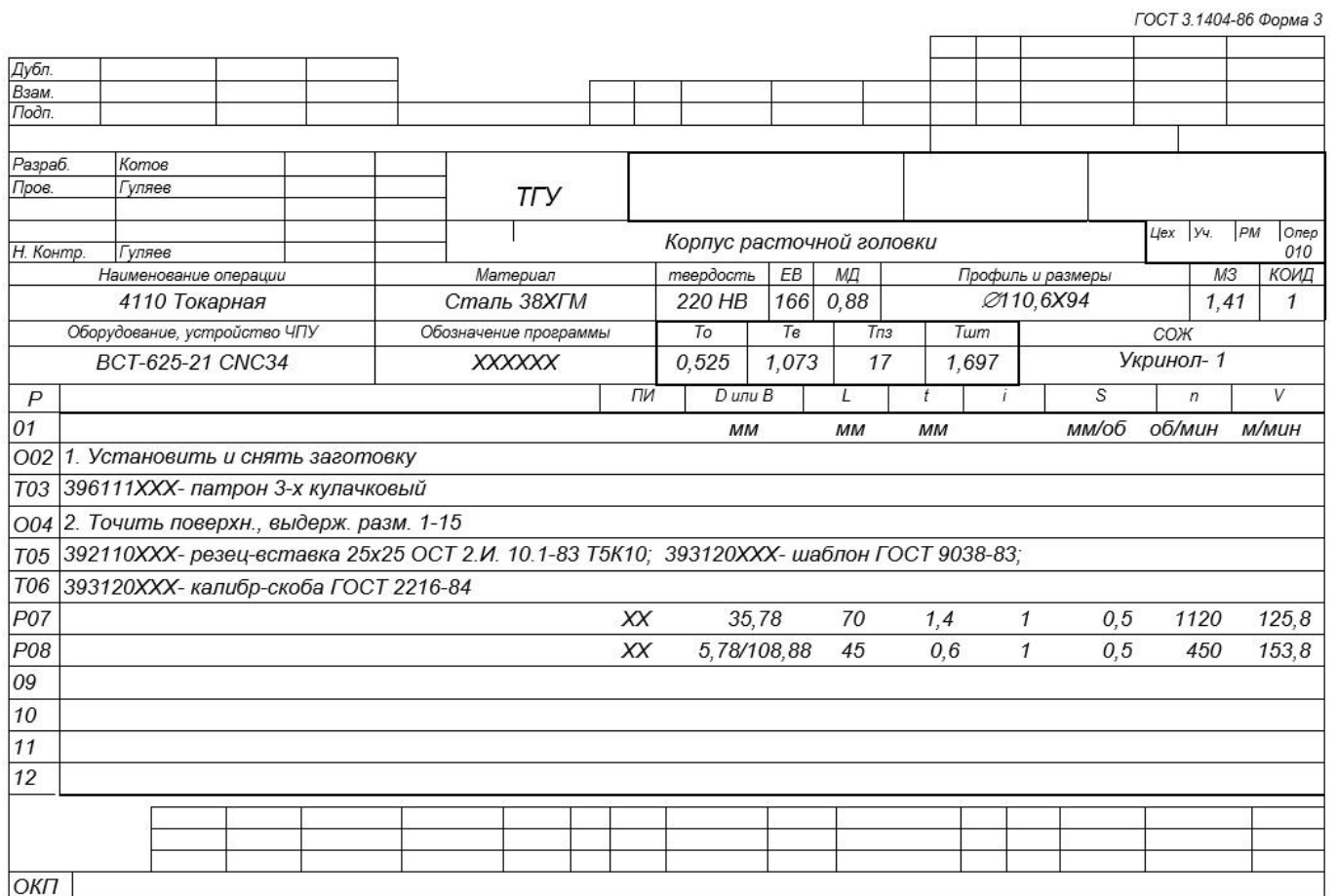

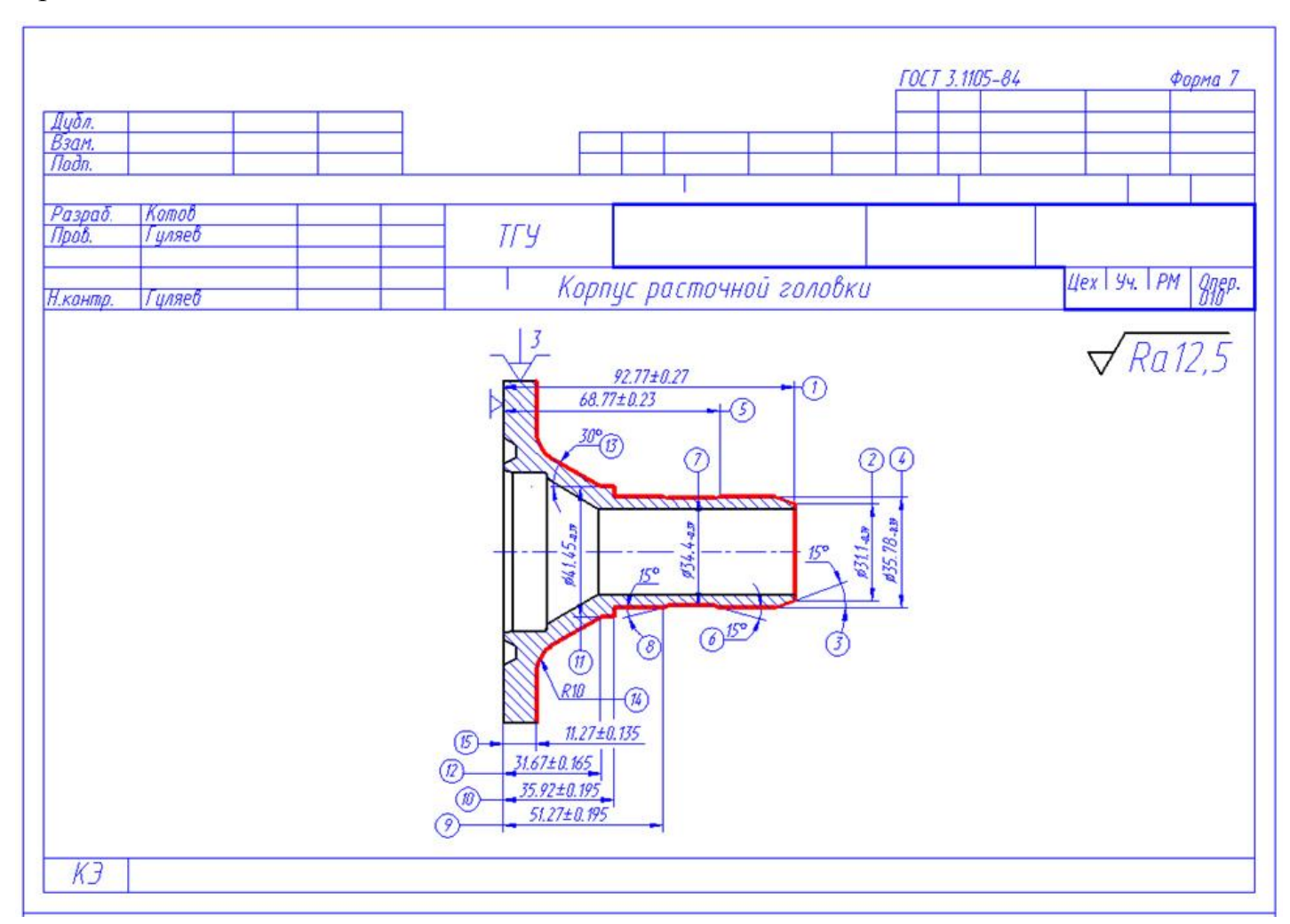

### Продолжение таблицы Б.1

## Продолжение таблицы Б.1

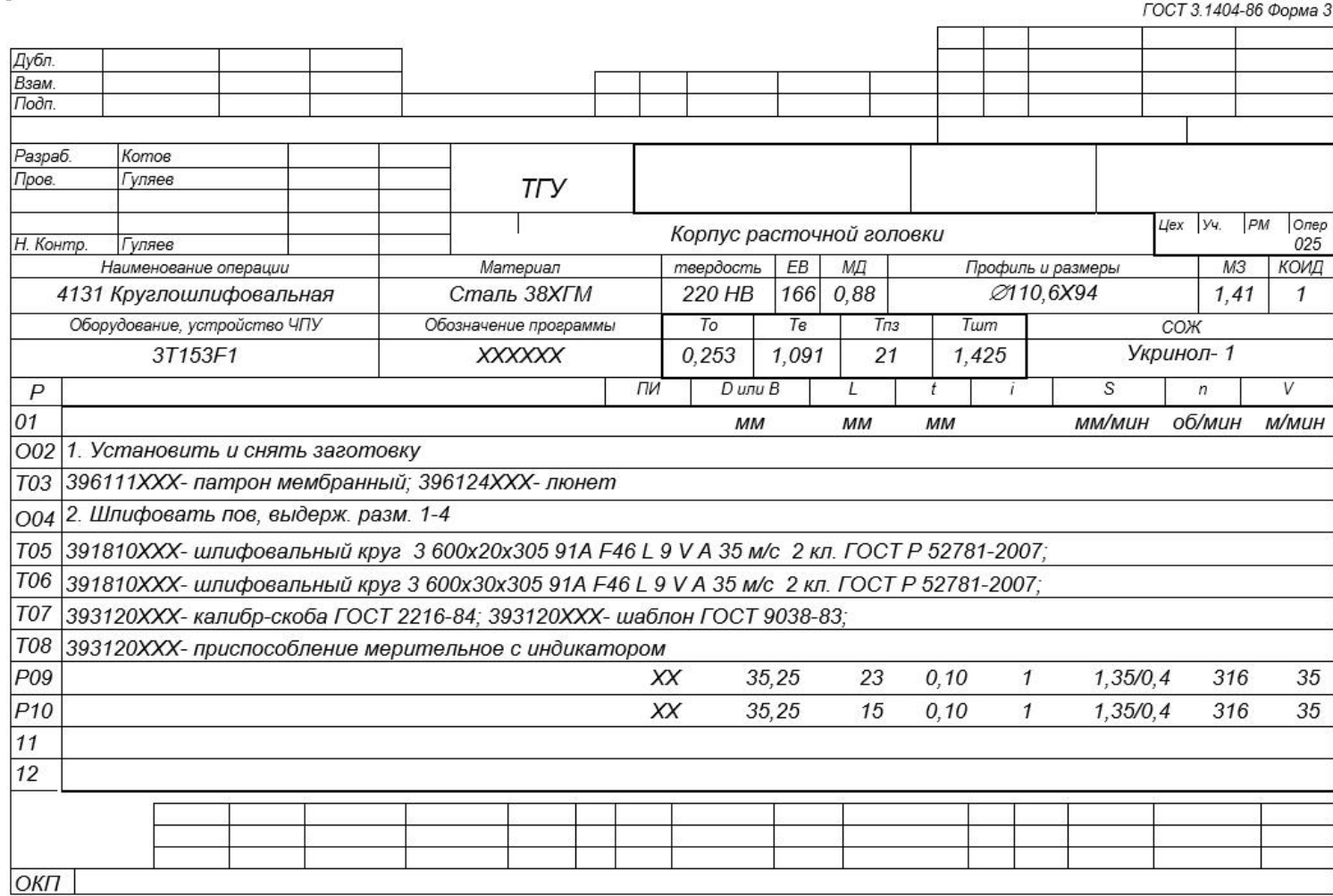

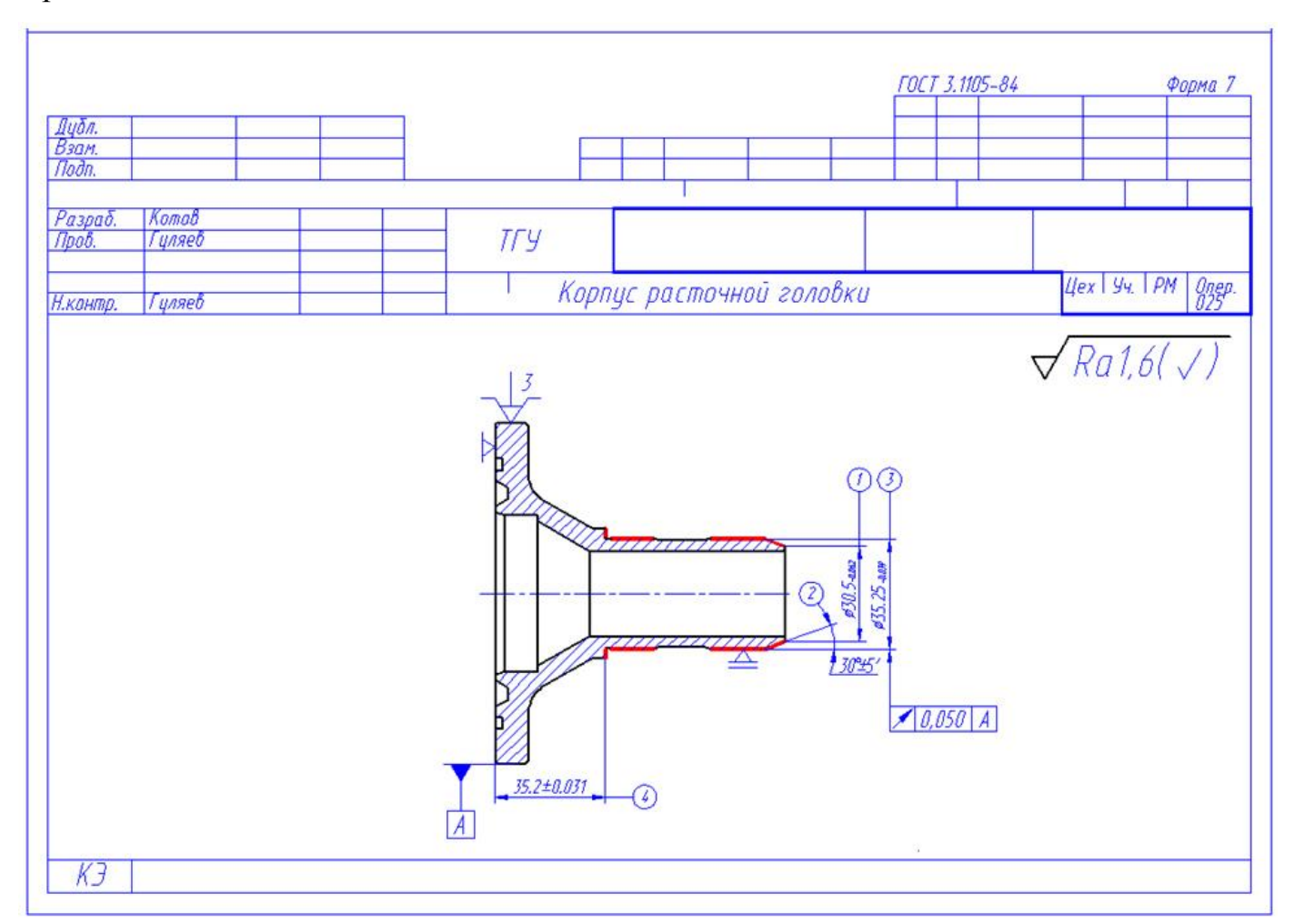

### Продолжение таблицы Б.1

## Продолжение таблицы Б.1

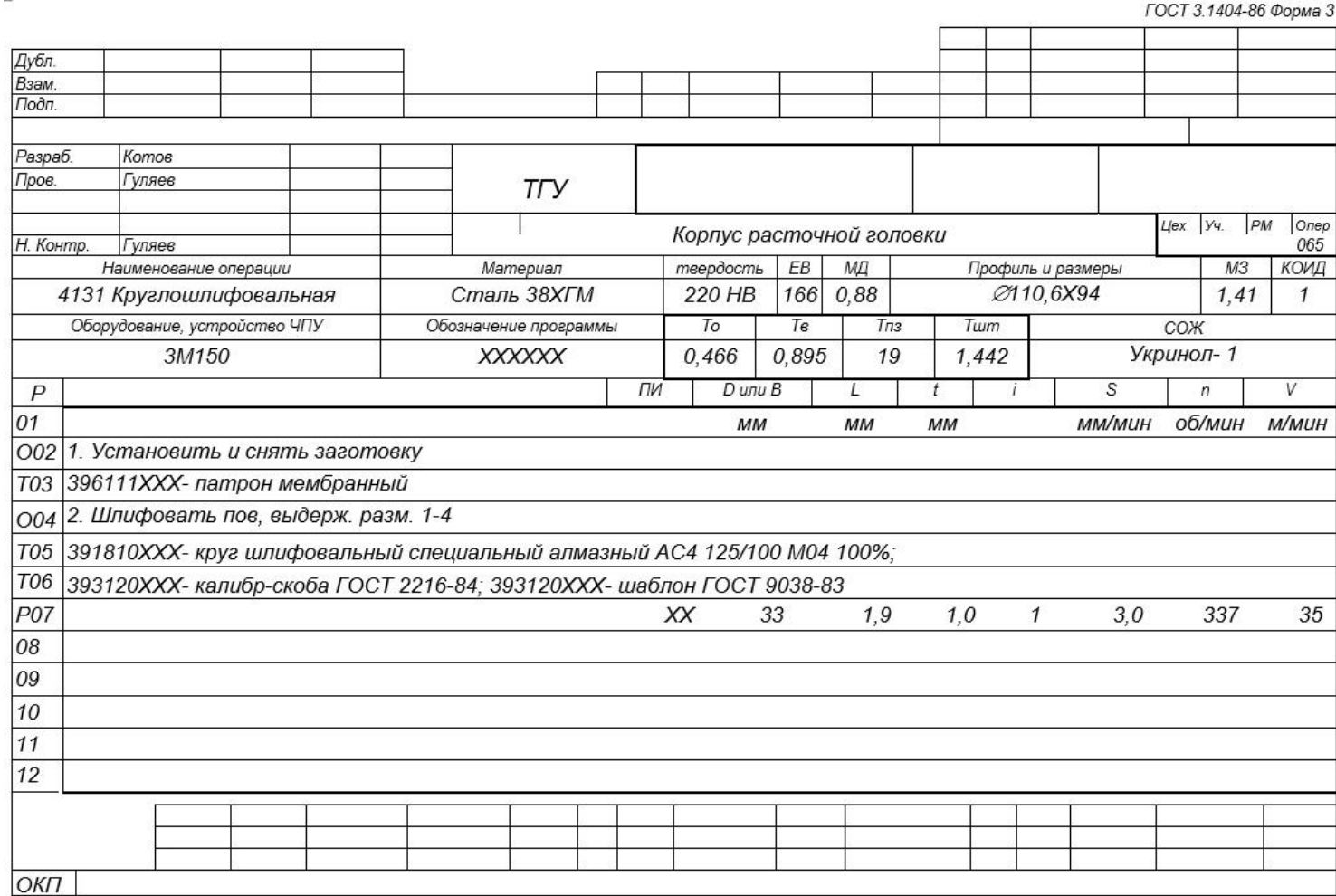

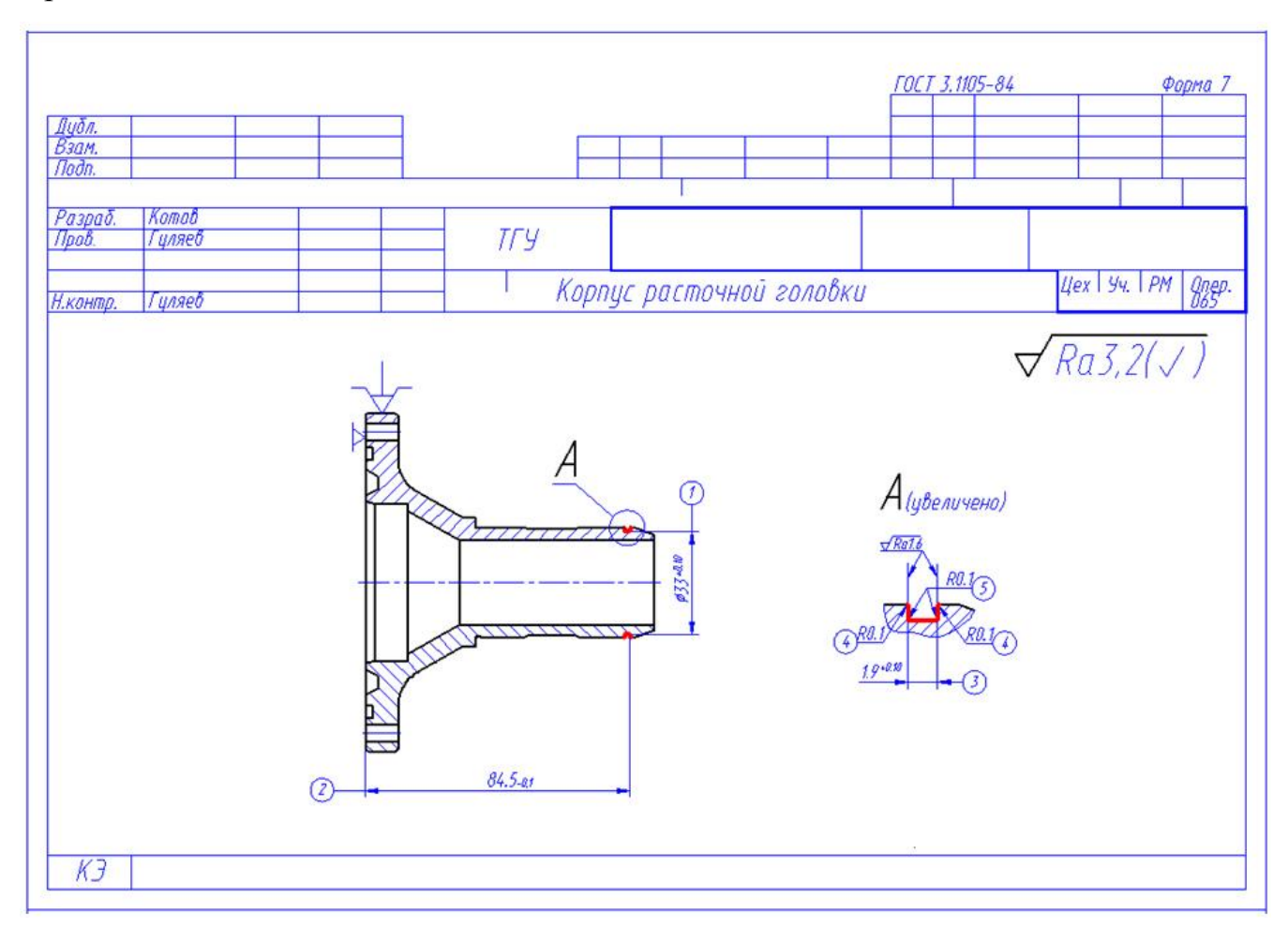

## Продолжение таблицы Б.1

## Приложение В

### **Спецификация к станочному приспособлению**

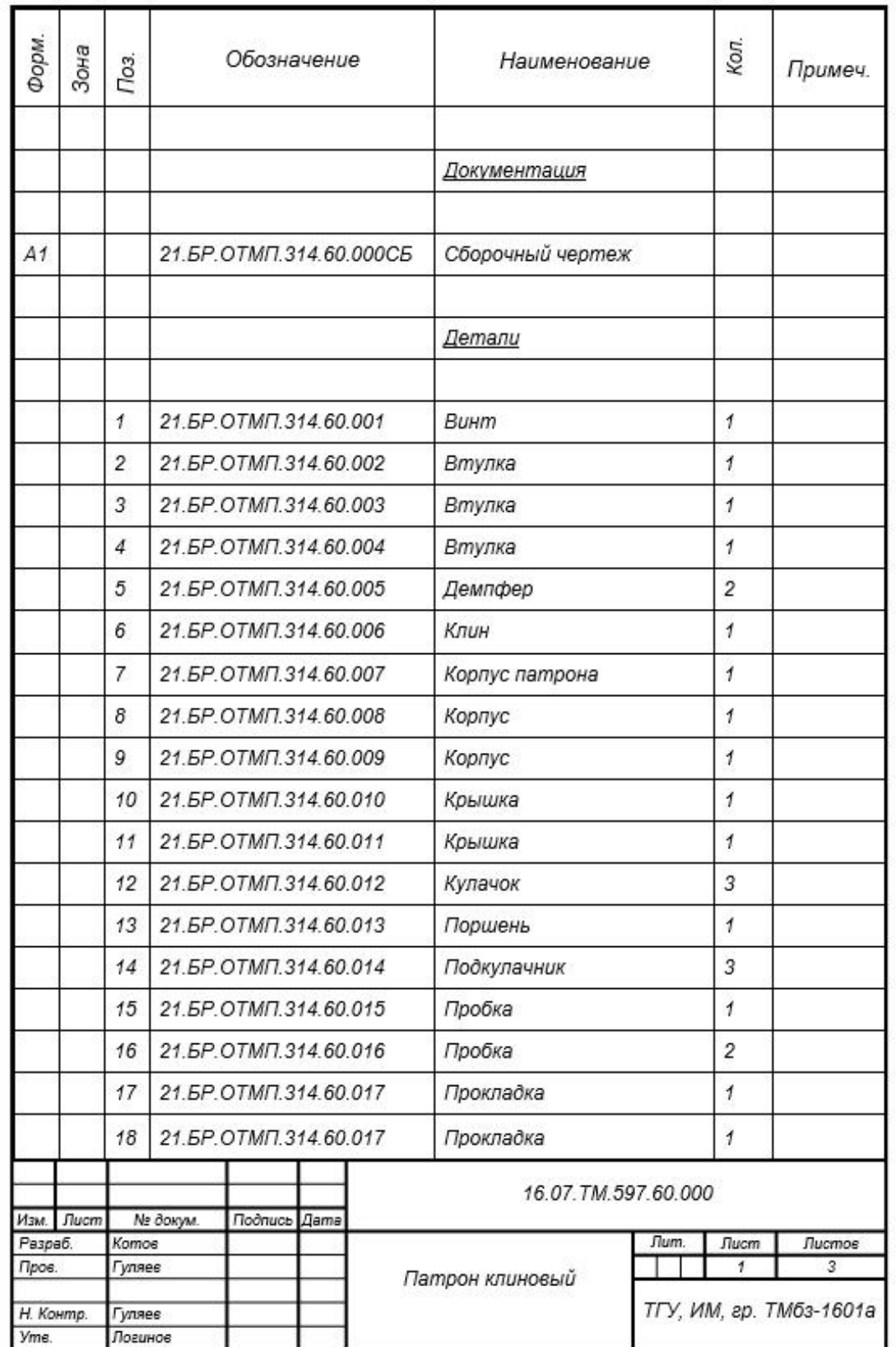

## Таблица В.1 – Спецификация к станочному приспособлению

## Продолжение таблицы В.1

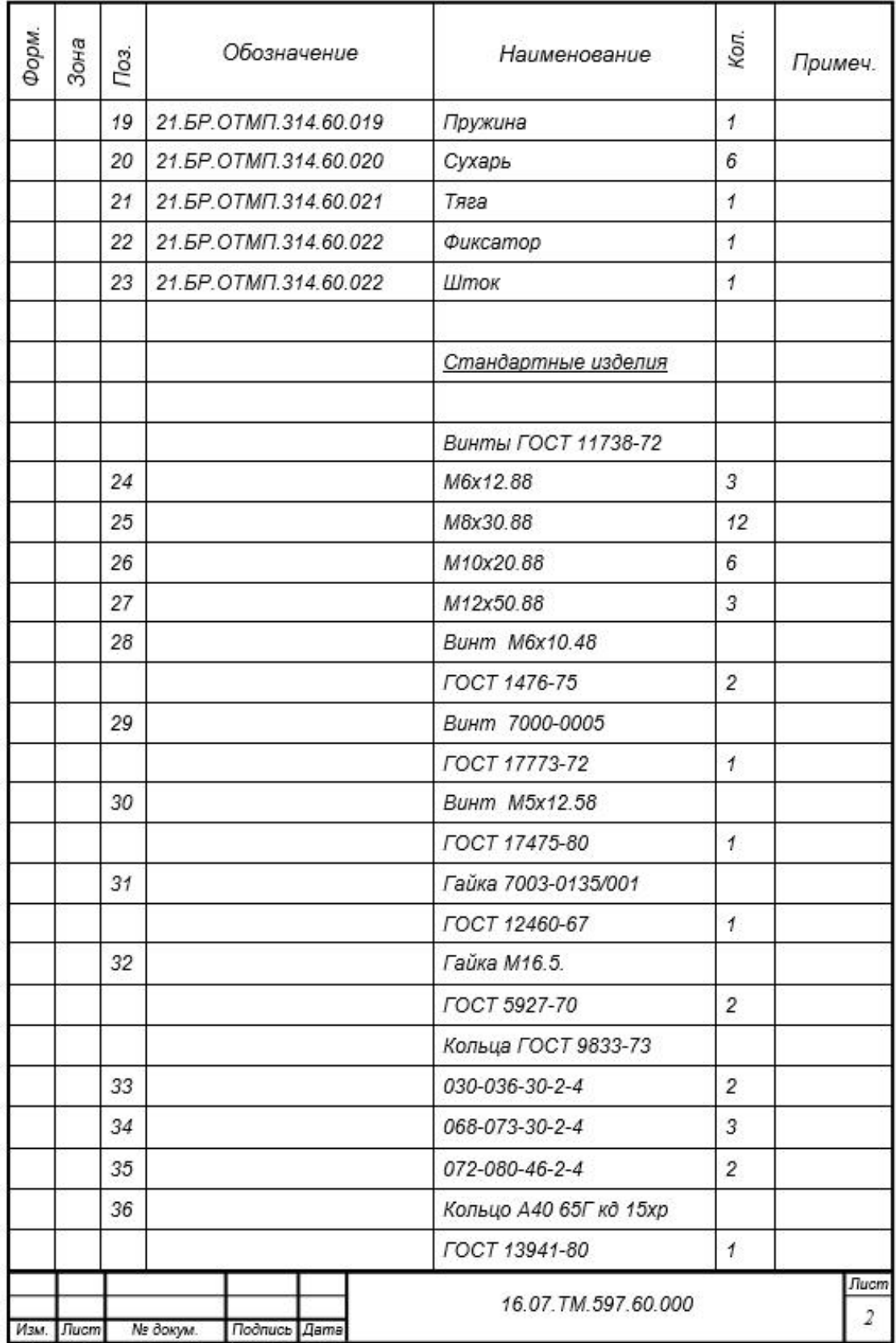

## Продолжение таблицы В.1

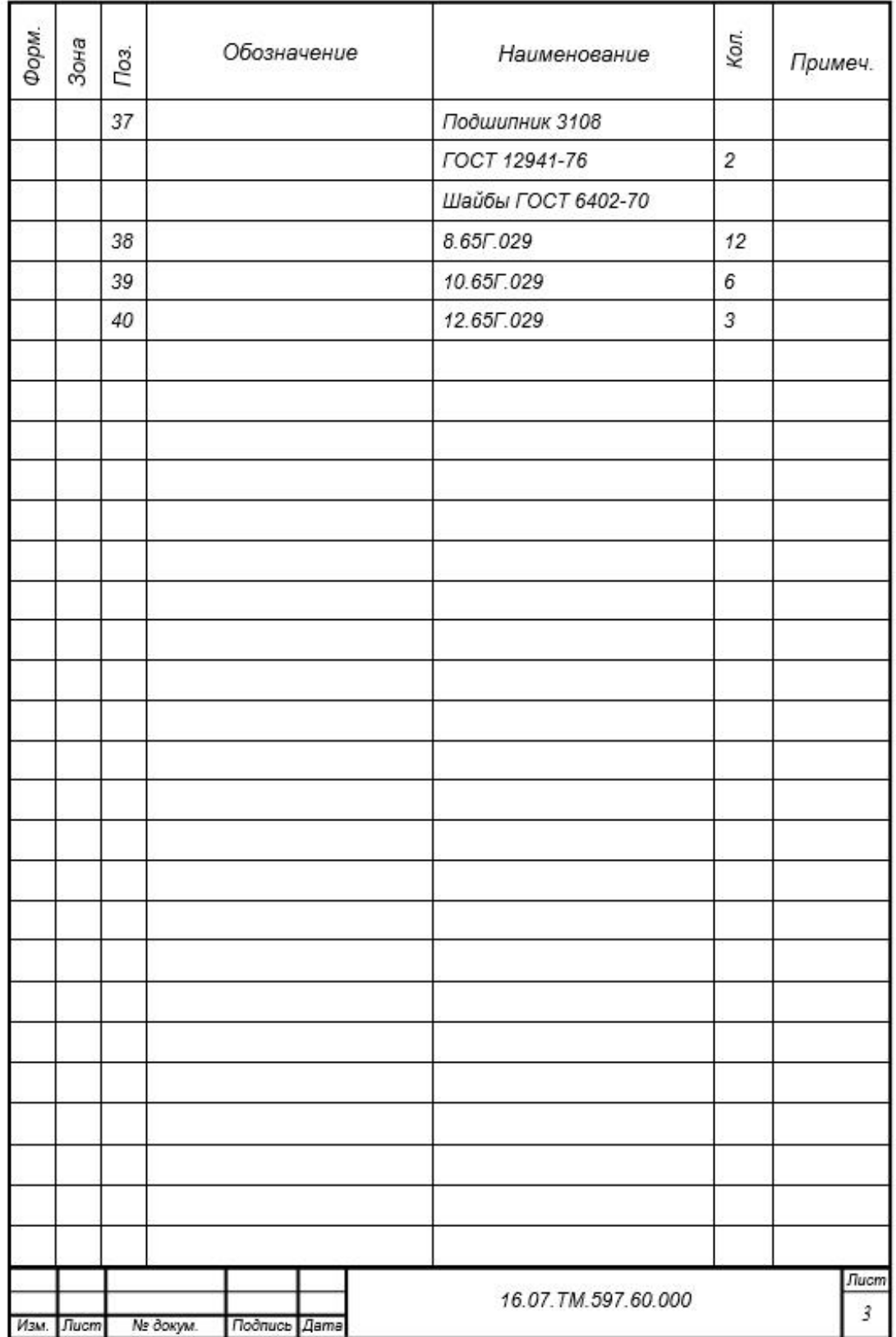

# Приложение Г

## **Спецификация к контрольному приспособлению**

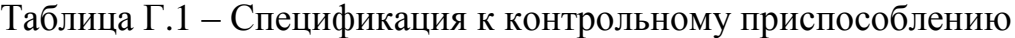

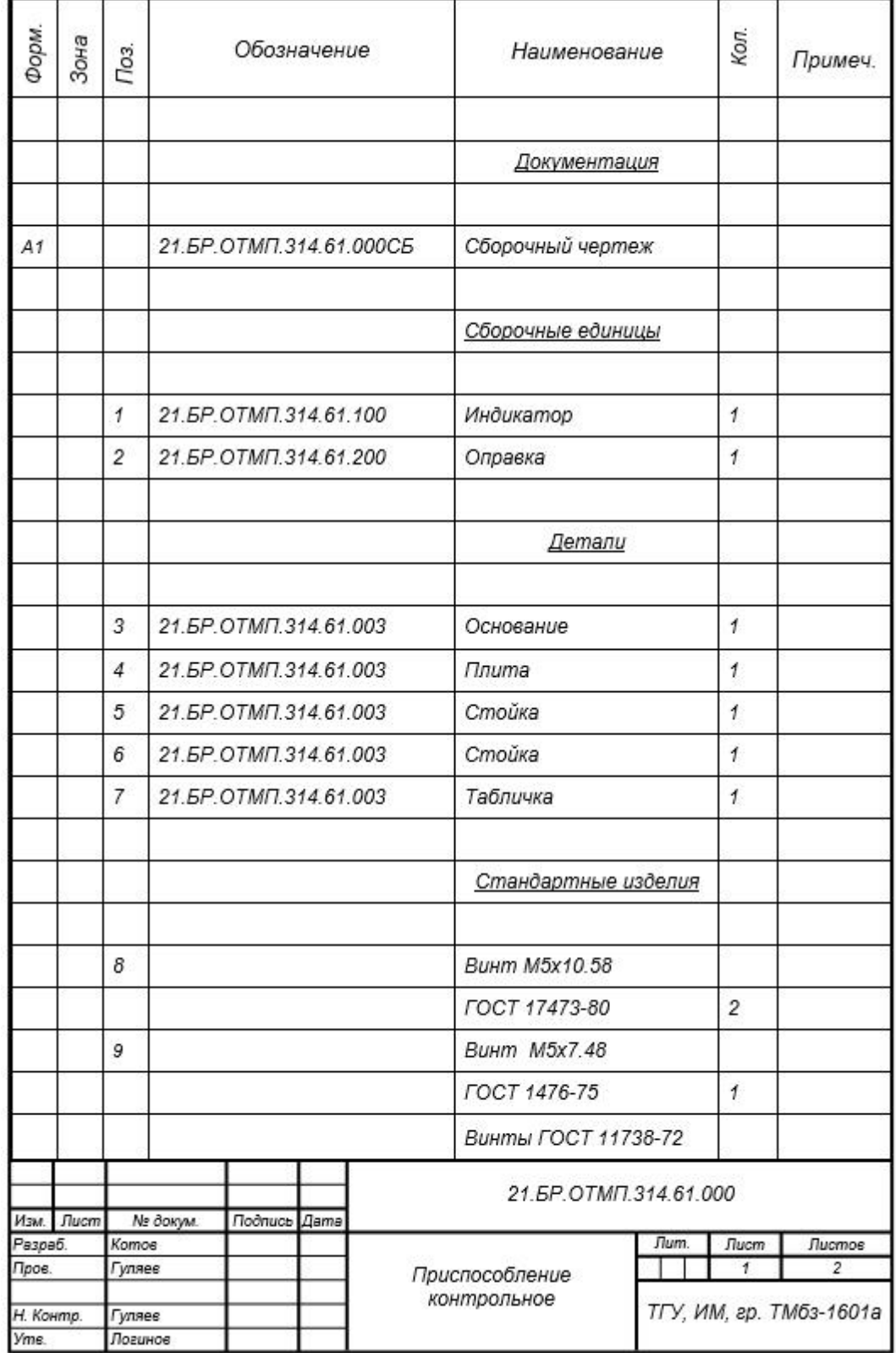

# Продолжение таблицы Г.1

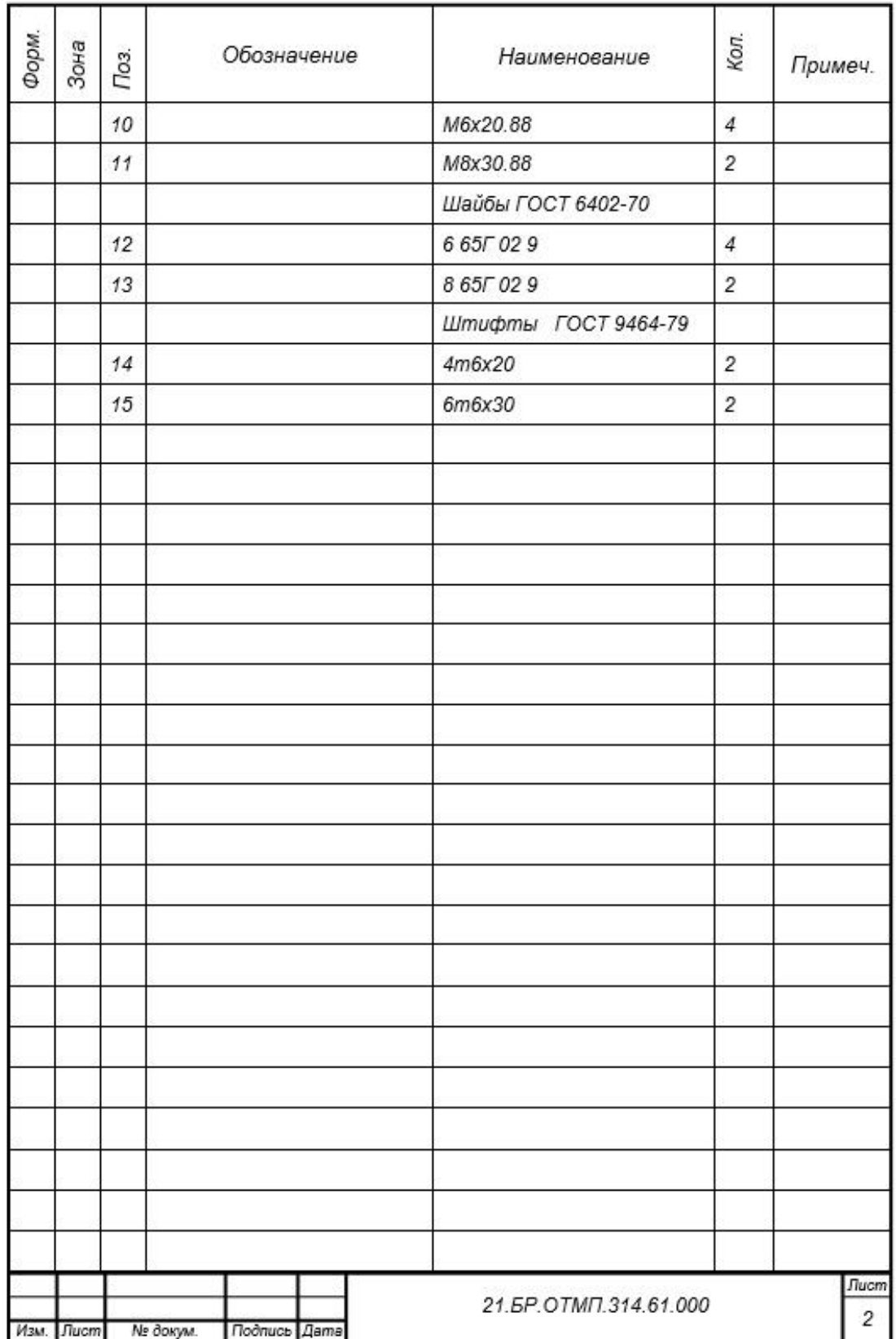